### Introduction To Computer Hardware

You will learn common technical specifications

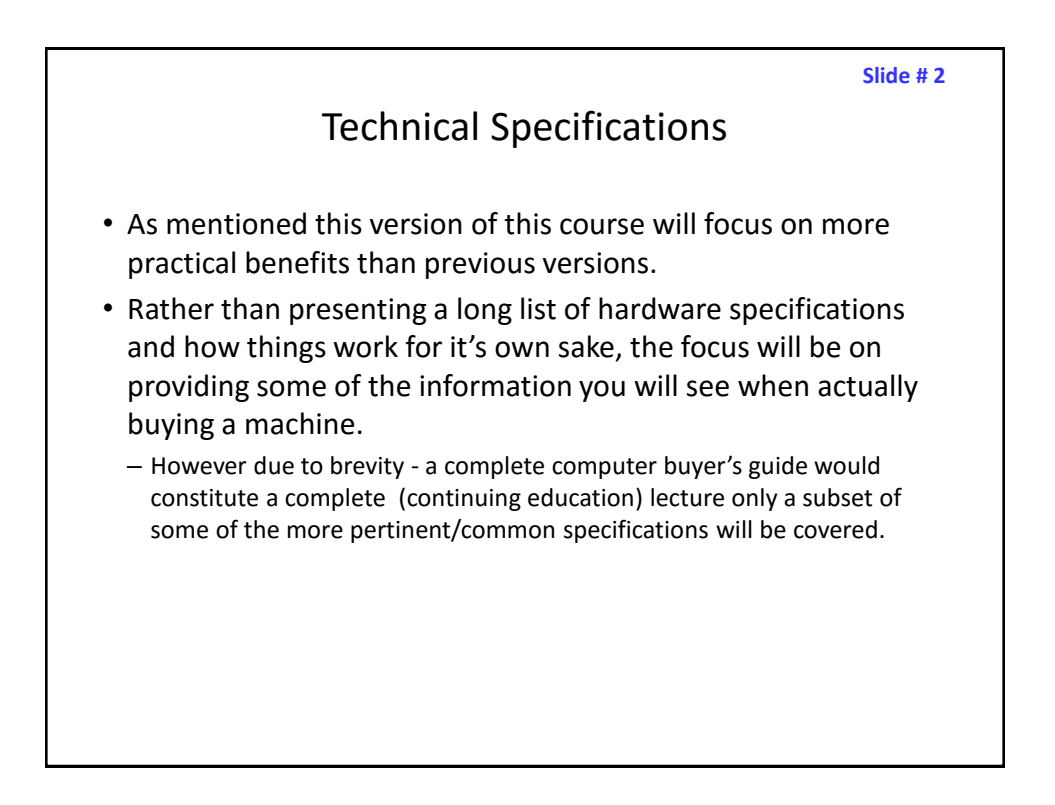

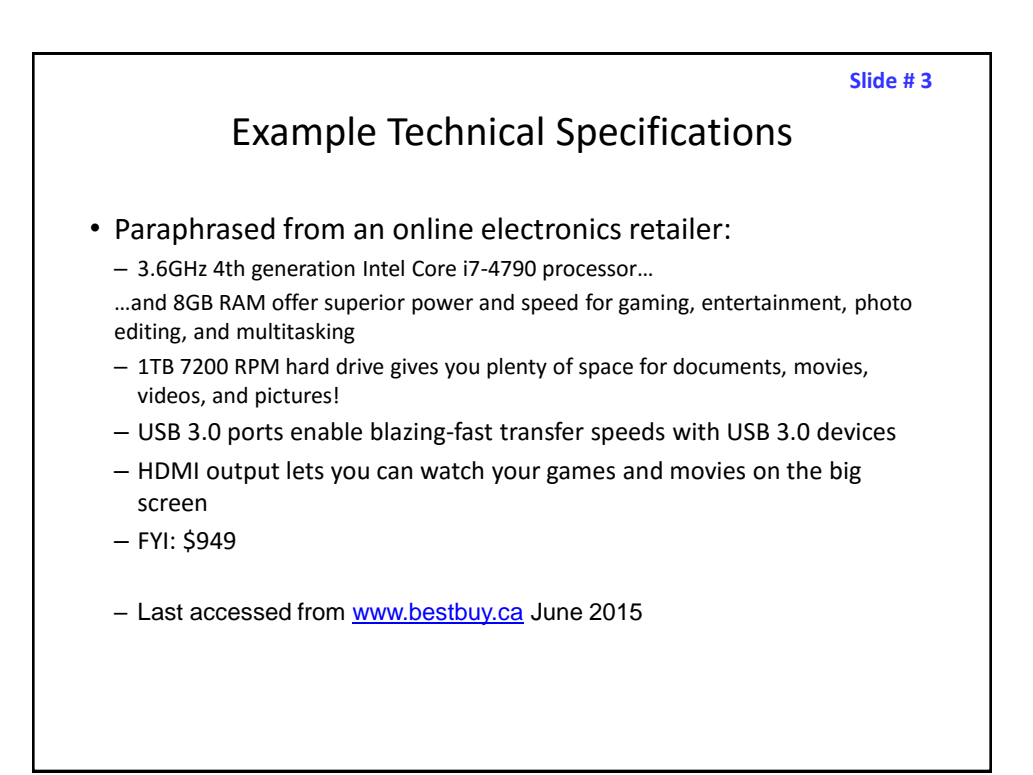

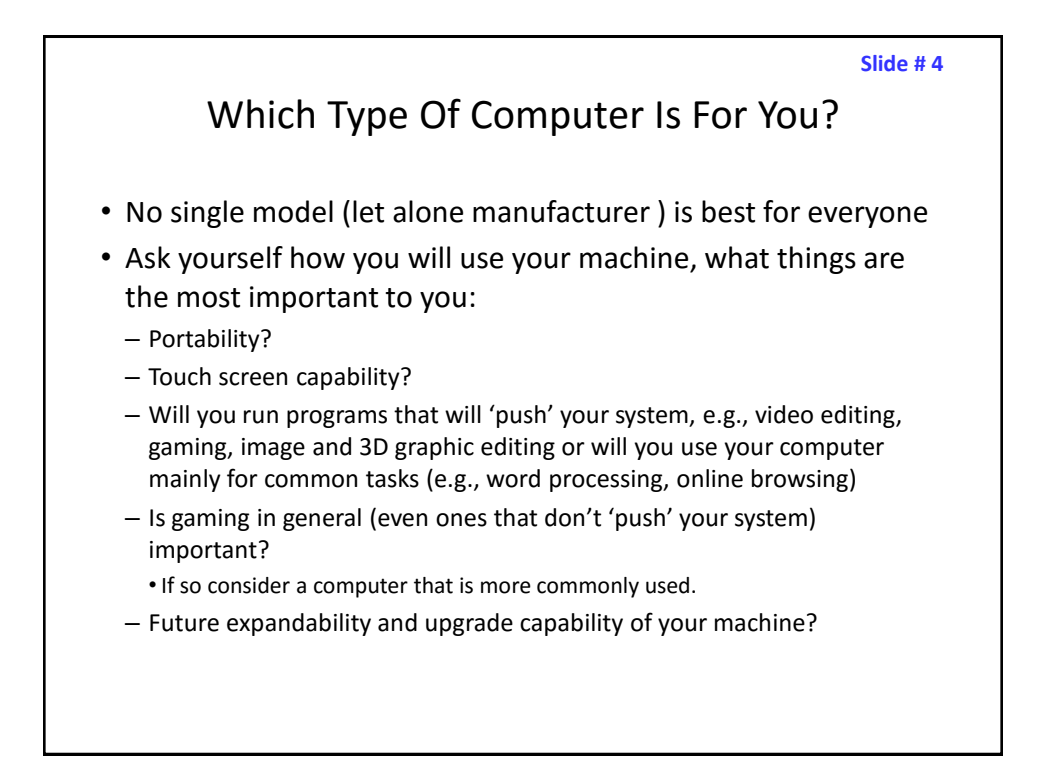

## **Tablets**

- The lightest and most portable
- Touch interface:
	- Good/bad issues
		- "Oops!"
- Good for 'light' work
	- Price : performance not the best among the categories

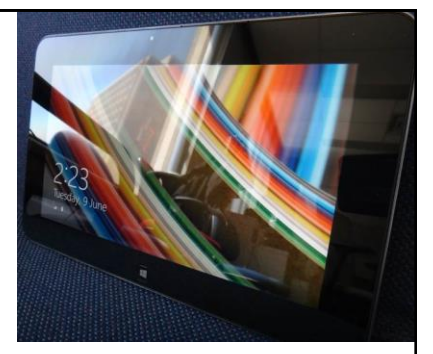

**Slide # 6**

## Laptops/Notebooks

- Compared to tablets:
	- Larger display area
	- Adds CD or DVD as well as a physical keyboard but may include touch capability as well
	- "2 in 1" laptops: combine power of laptop and portability of tablet

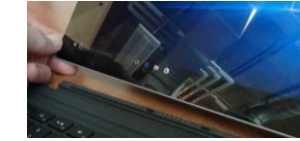

- Compared to desktops:
	- Portability
	- Price/performance, future expandability, choice of hardware not as good

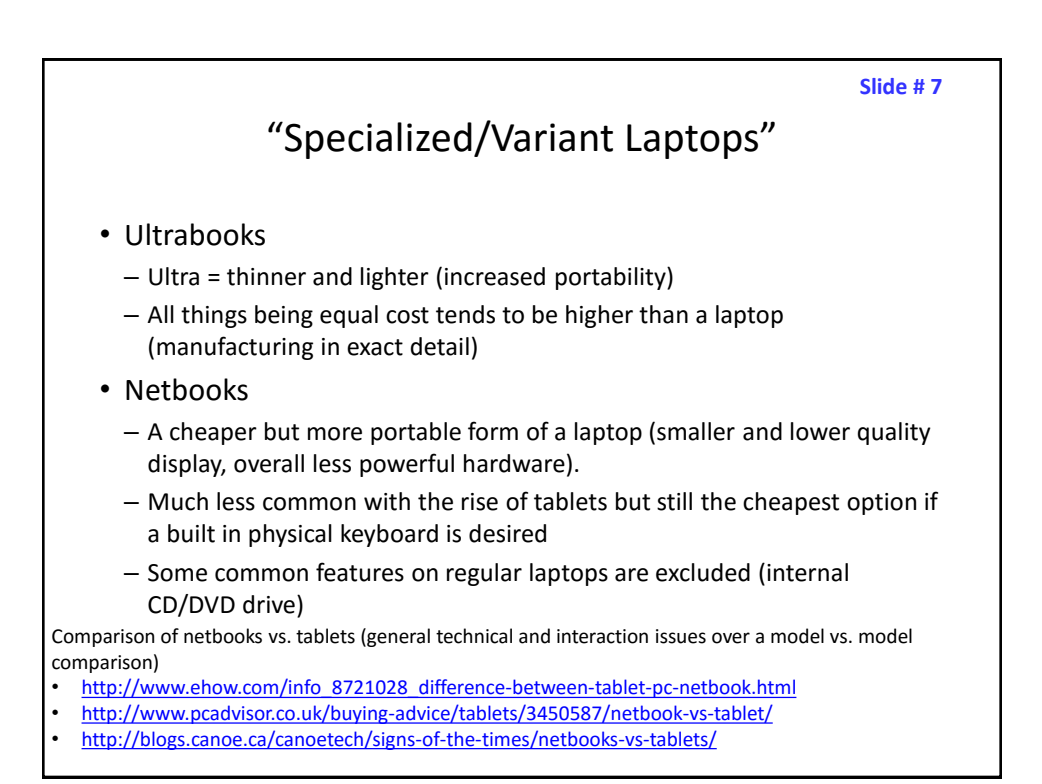

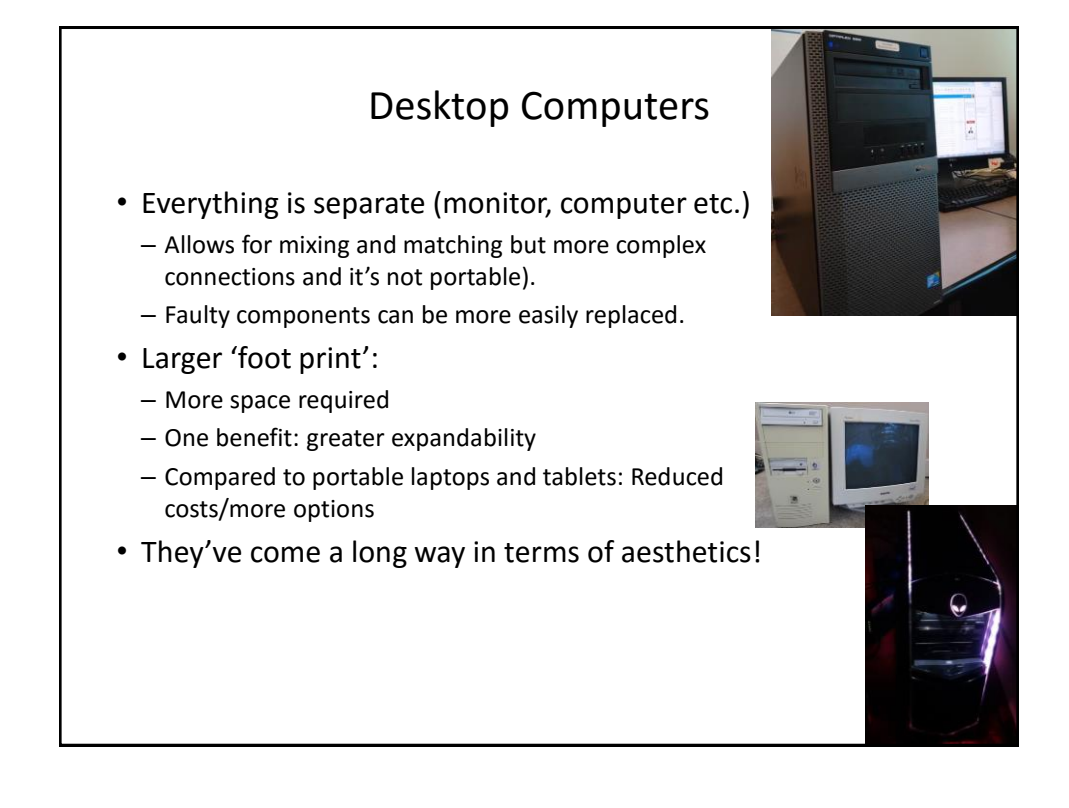

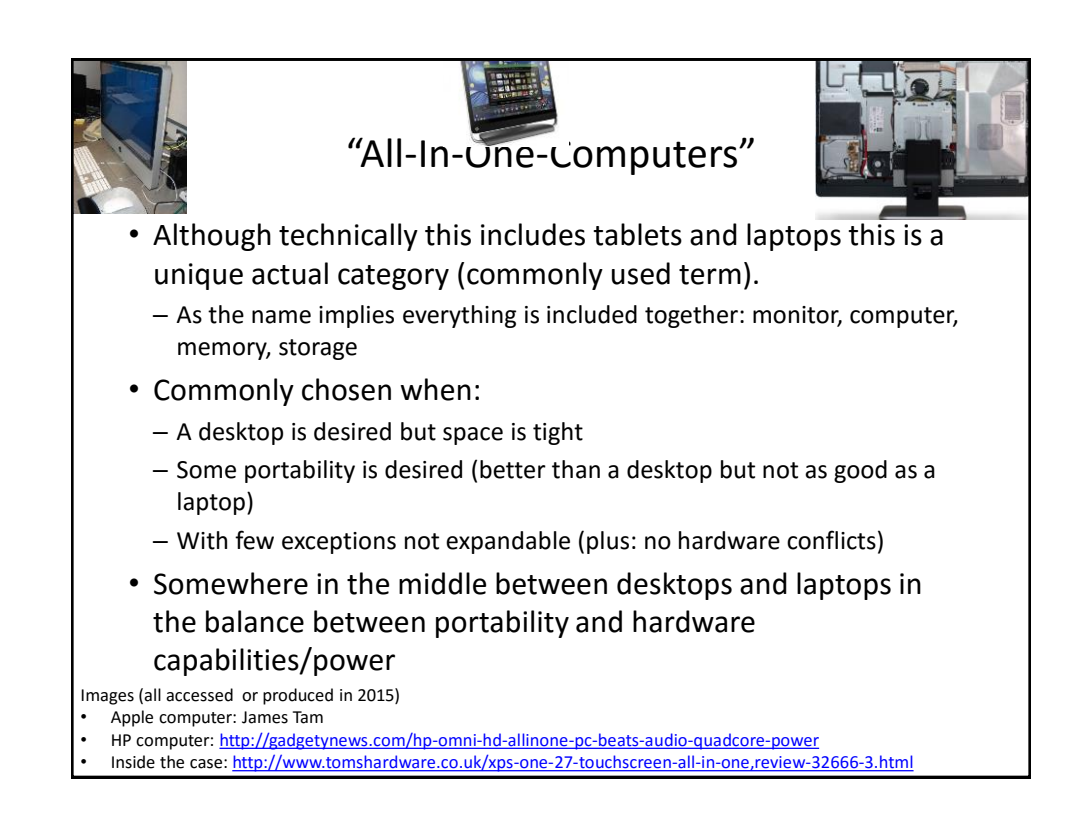

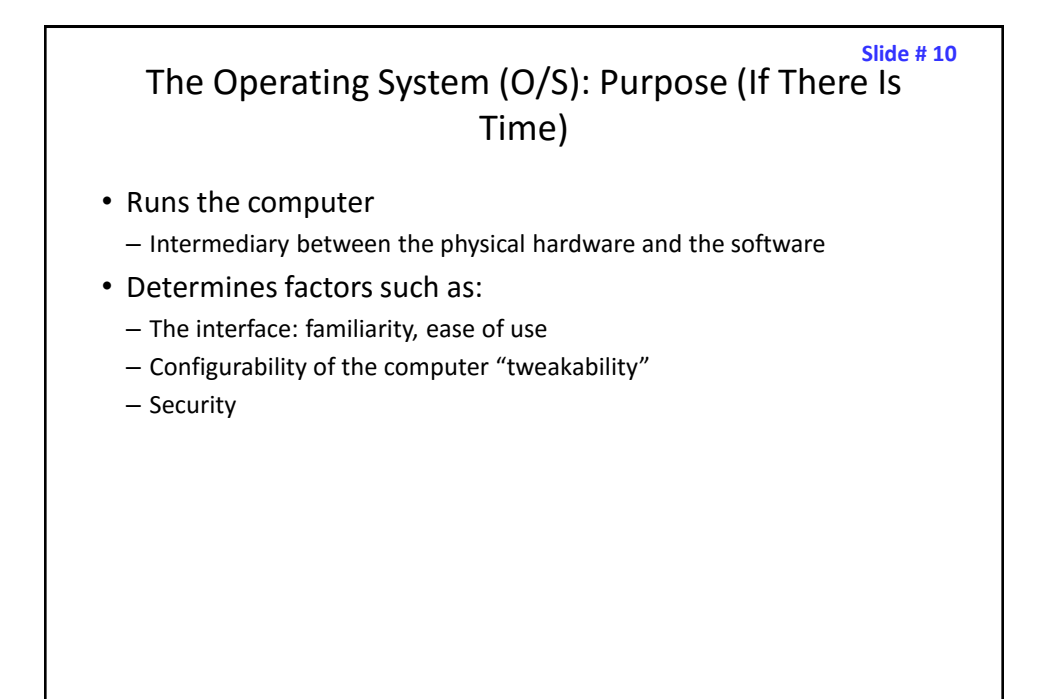

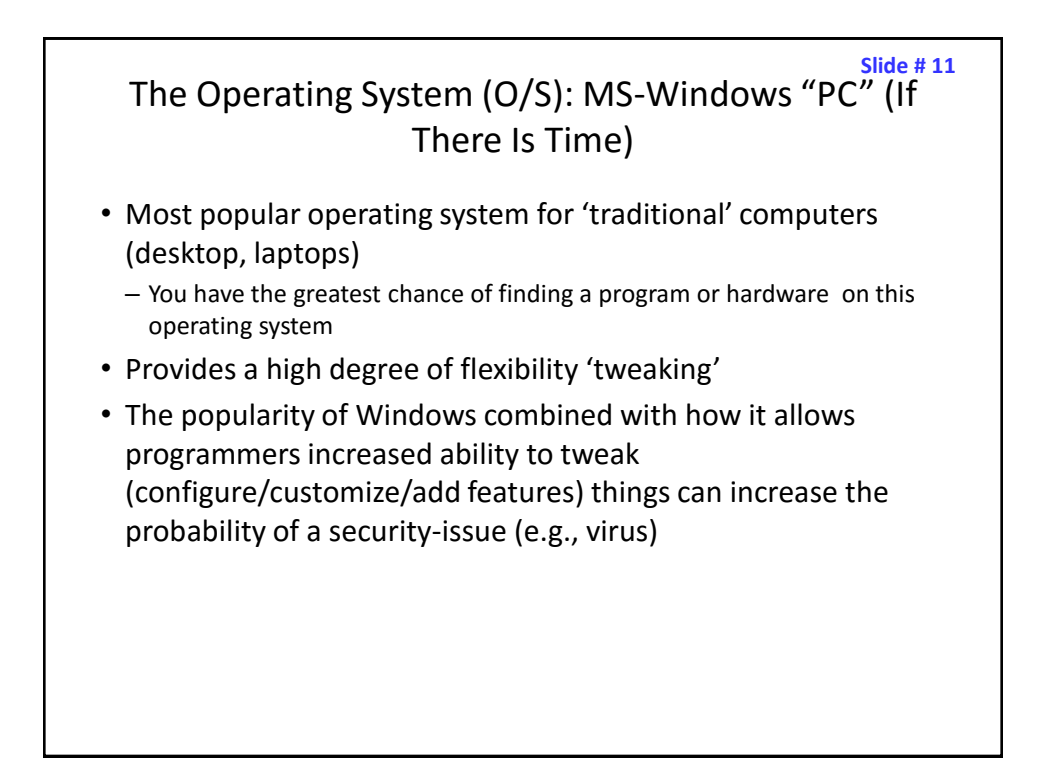

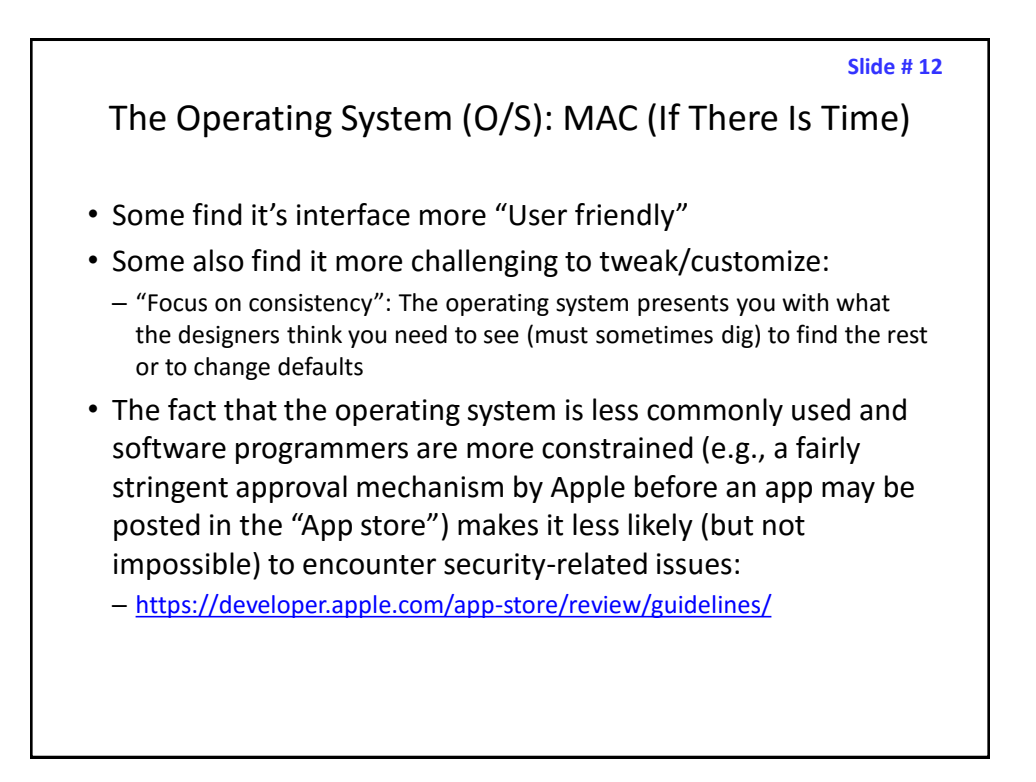

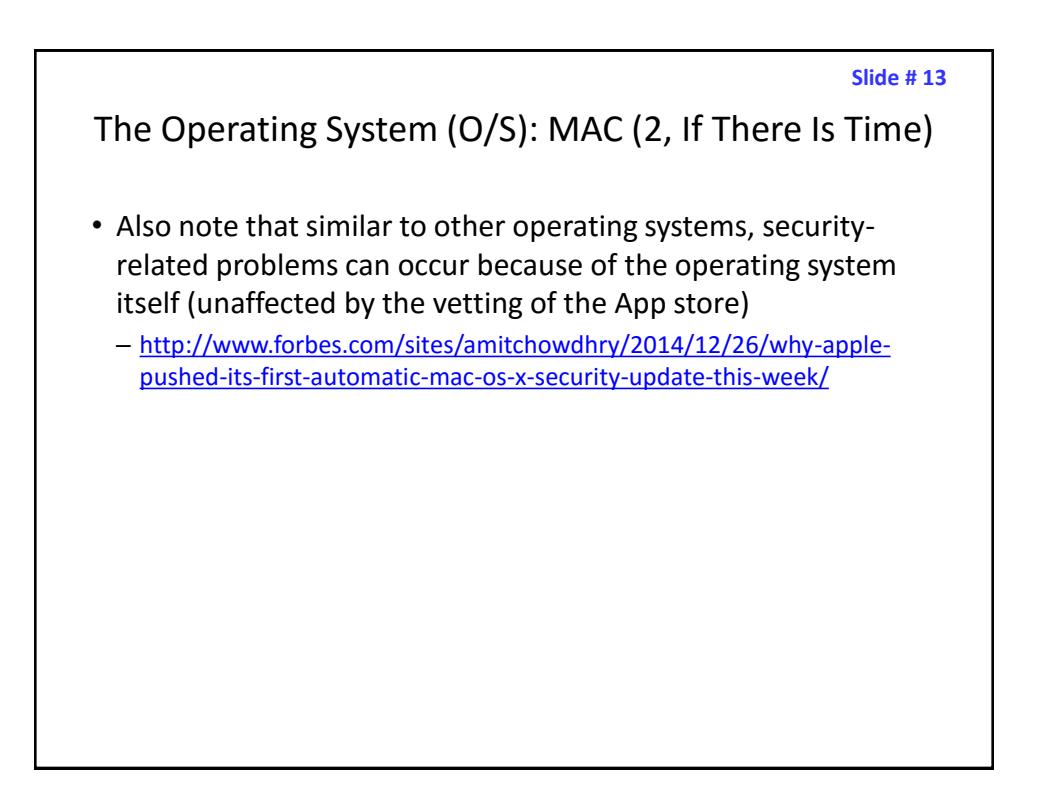

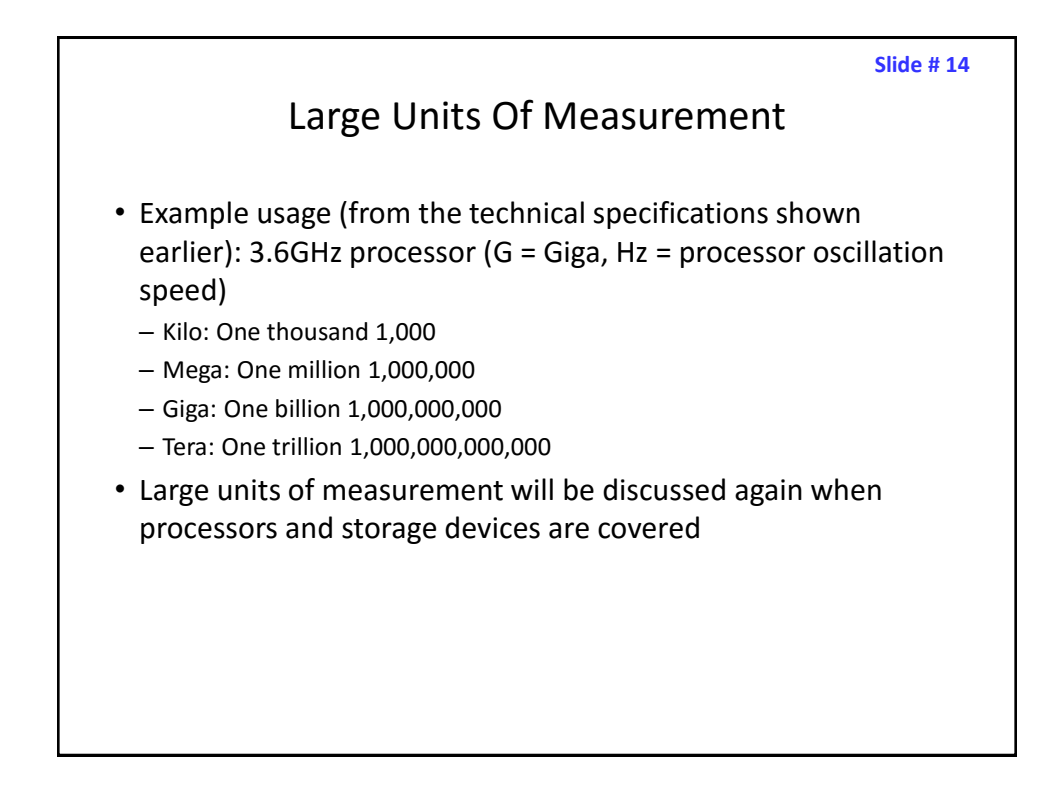

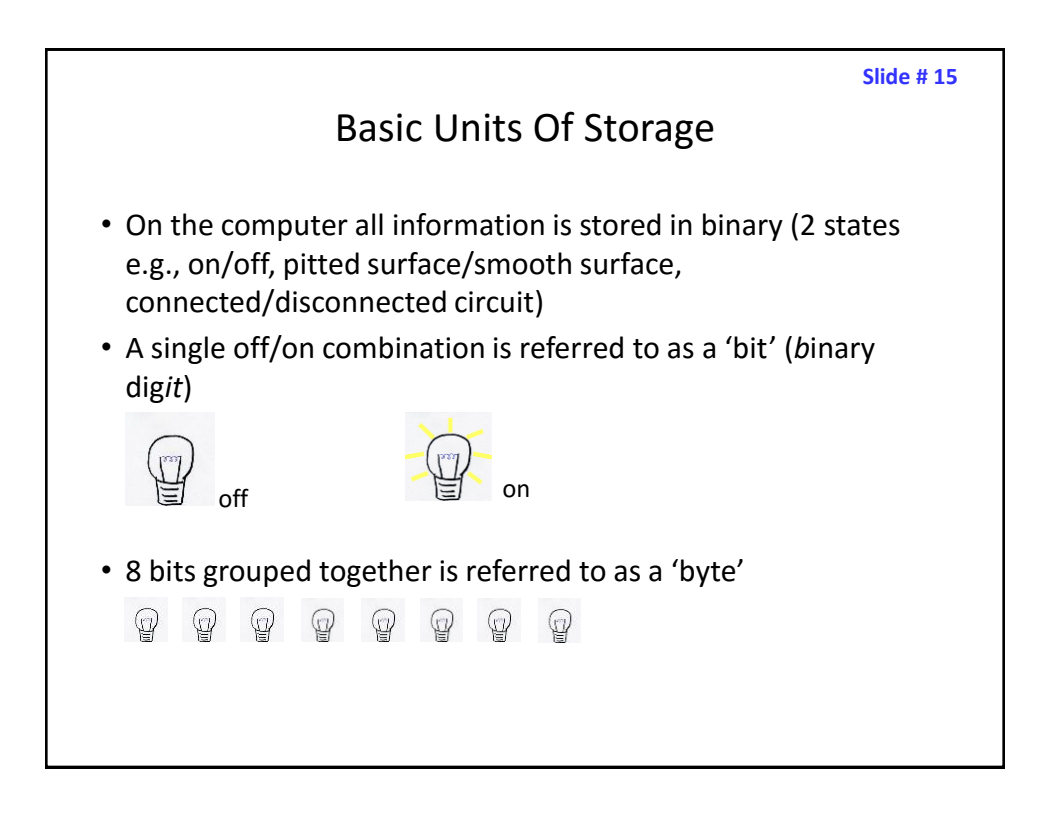

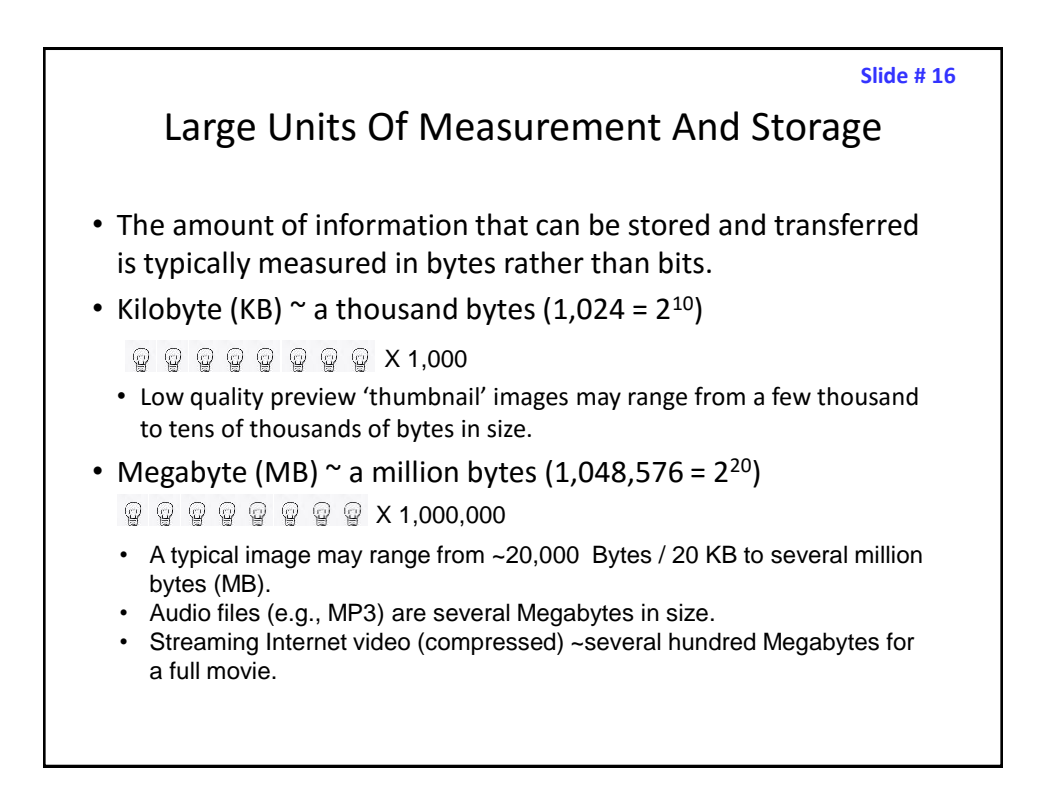

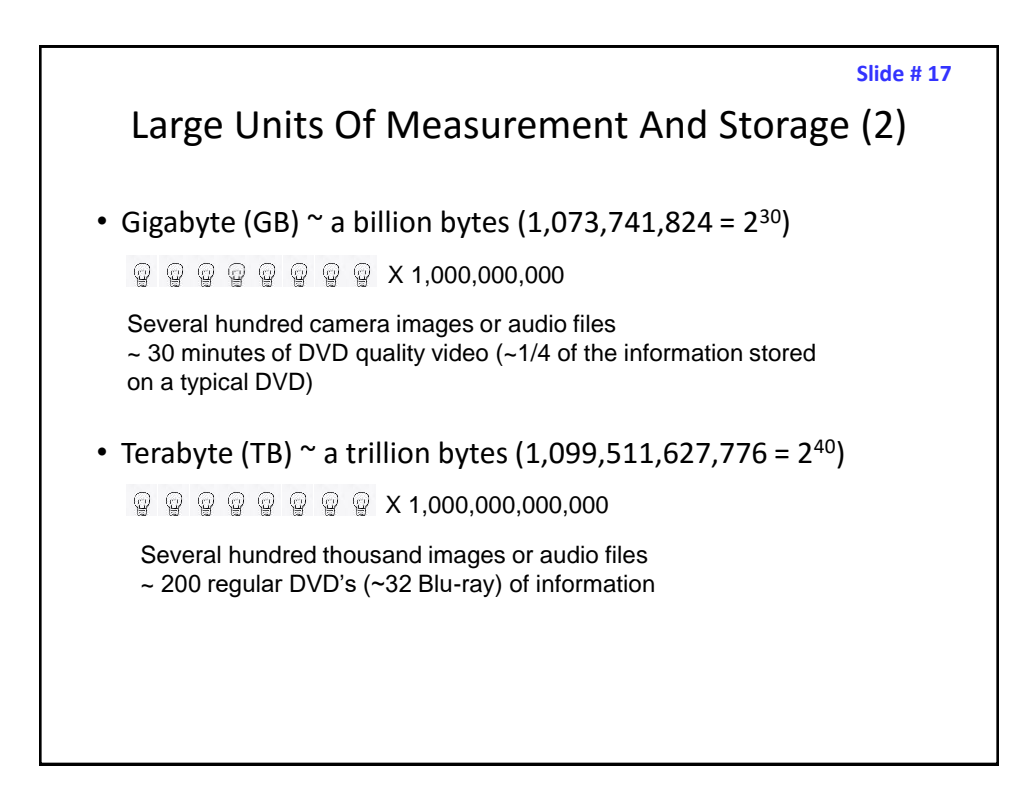

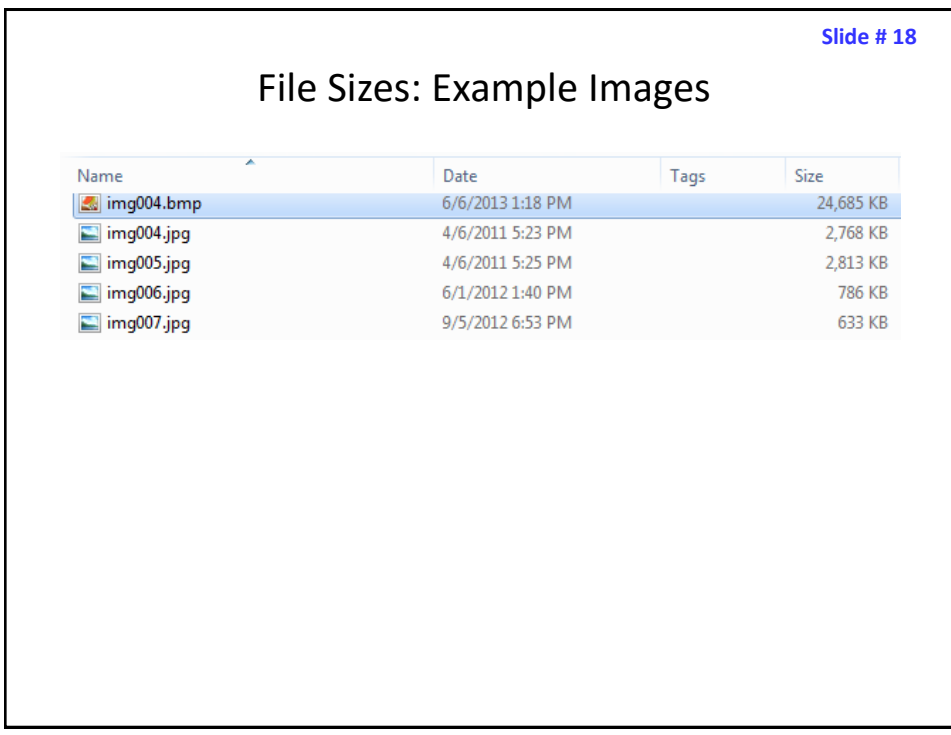

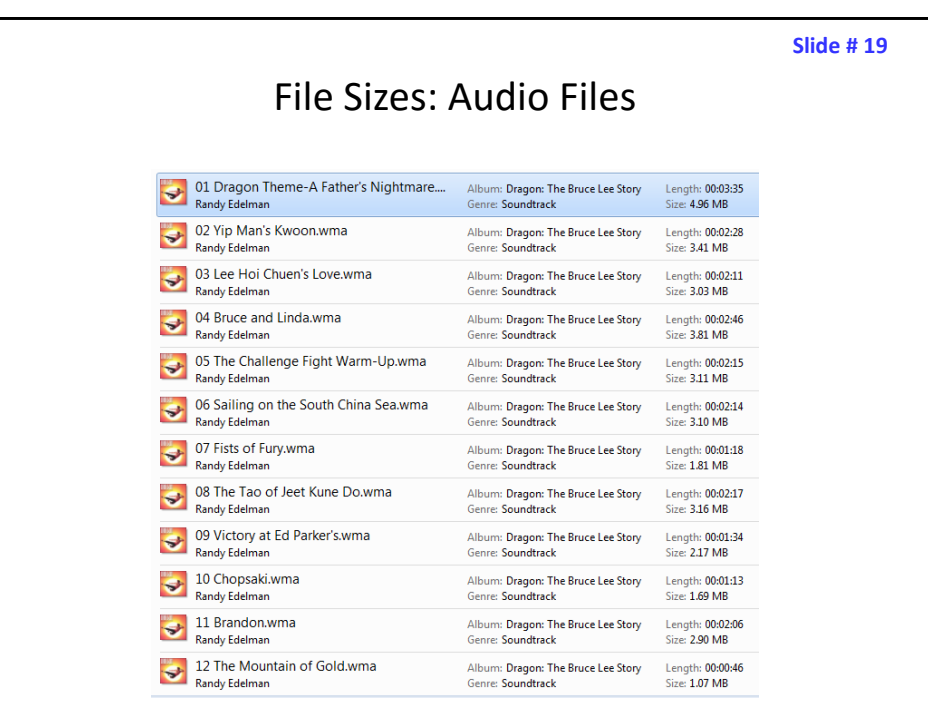

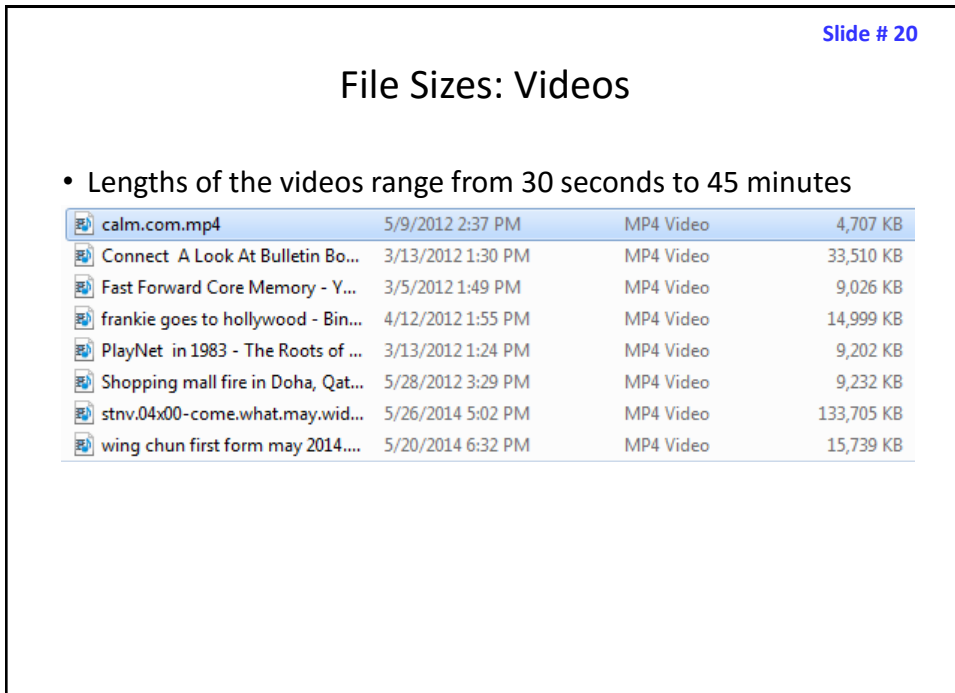

#### **Slide # 21** Most Important Hardware (When Choosing A Computer)

- (This refers to hardware that distinguishes one computer from another computer, other pieces such as hardware such as some sort of network connection is also crucial but not really different from computer-to-computer).
- Processor (CPU or the APU for some AMD models)
- Memory (RAM)
- Storage (hard drive)

# Main Processor (CPU: Central Processing Unit)

- The 'brains' of the computer:
	- Determines program execution speed (not just calculation speed) ARM processor
- Benefits of a faster CPU
	- Programs are loaded faster (includes computer startup time)
	- Viewing videos and ripping music/videos to your computer may be faster and more free of 'glitches'

 $\frac{1}{6}$   $\frac{1}{2}$   $\frac{1}{6}$   $\frac{1}{2}$   $\frac{1}{10}$   $\frac{1}{10}$   $\frac{1}{10}$ 

– (Of course!) Calculations are completed more quickly (e.g., evaluating the results of a spreadsheet)

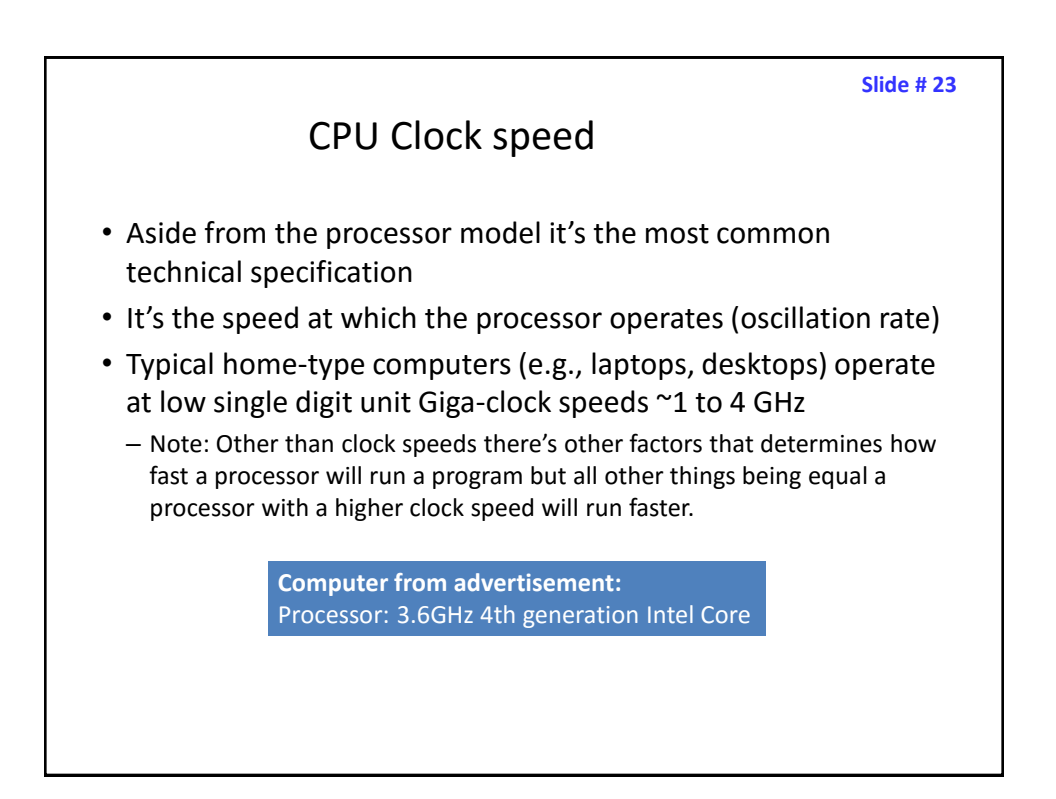

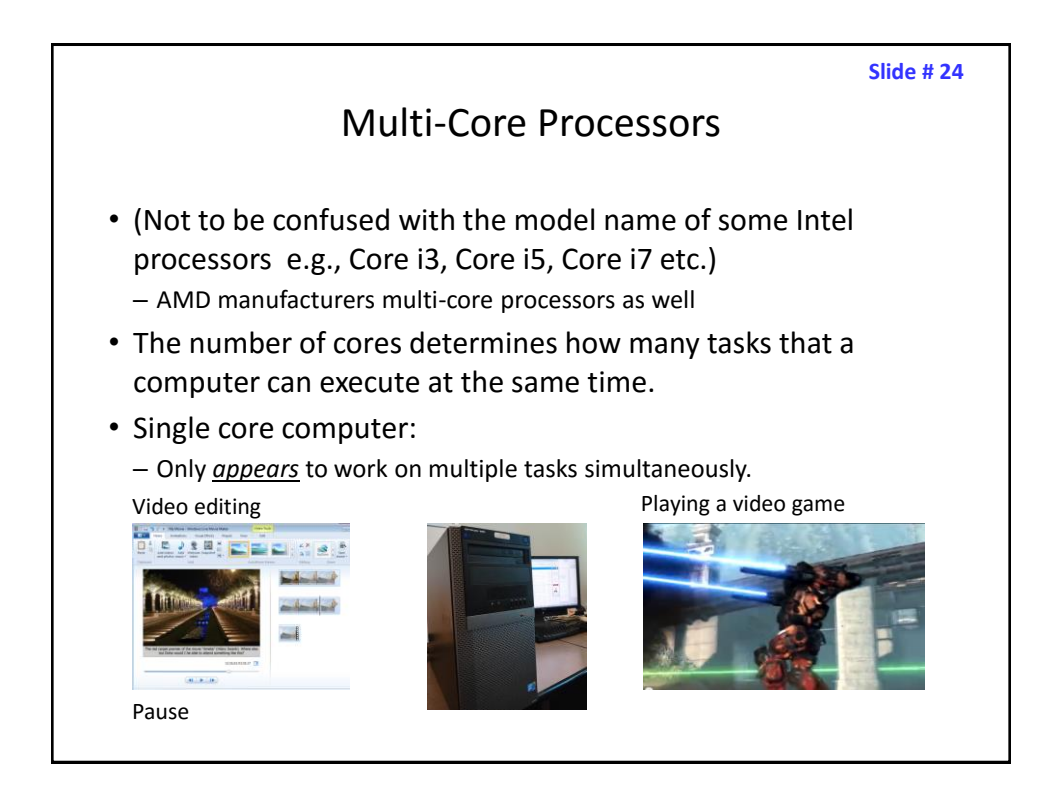

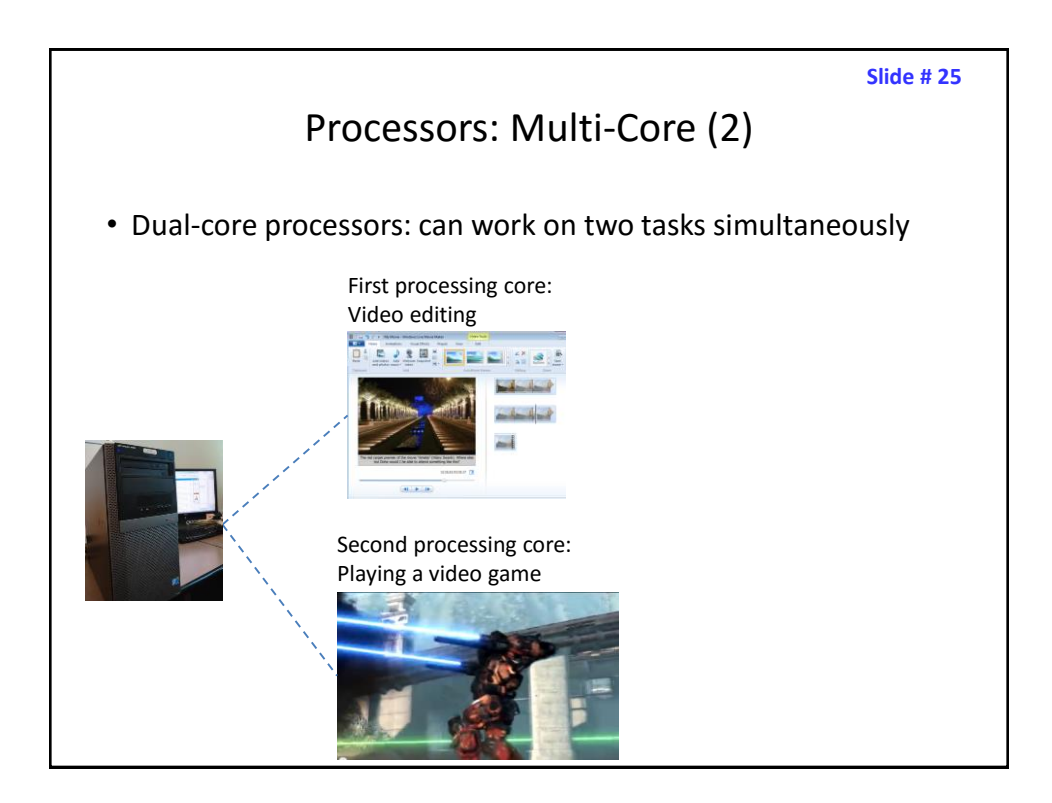

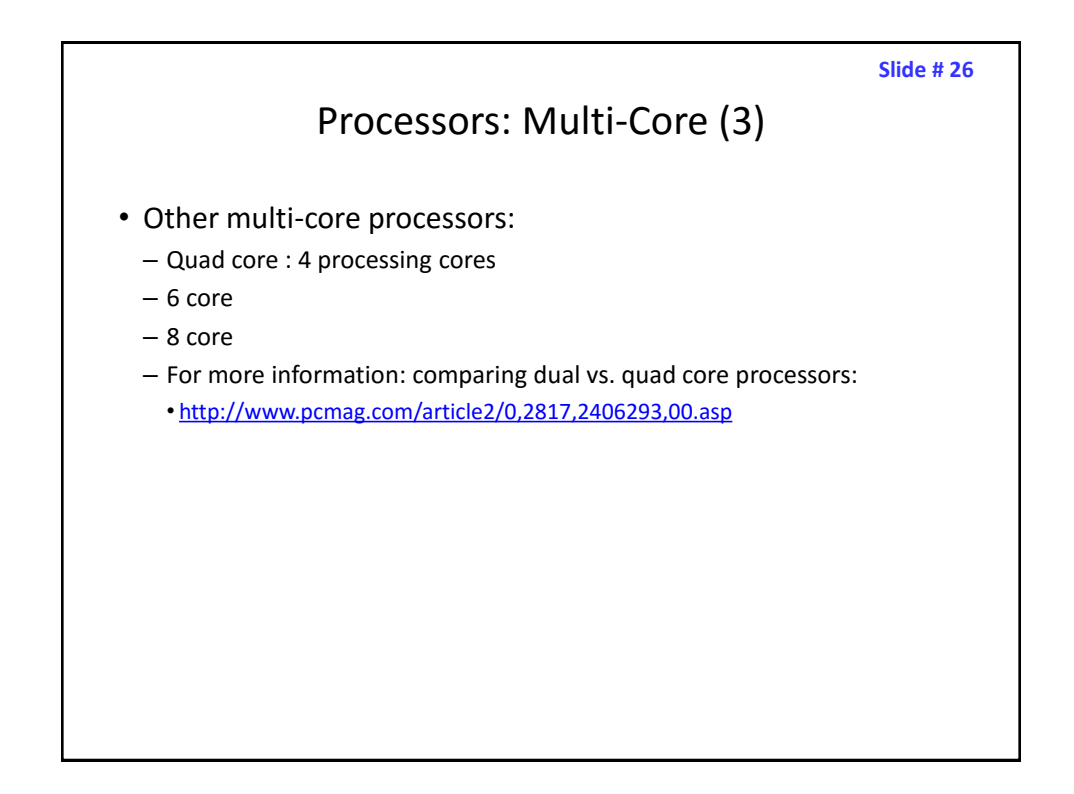

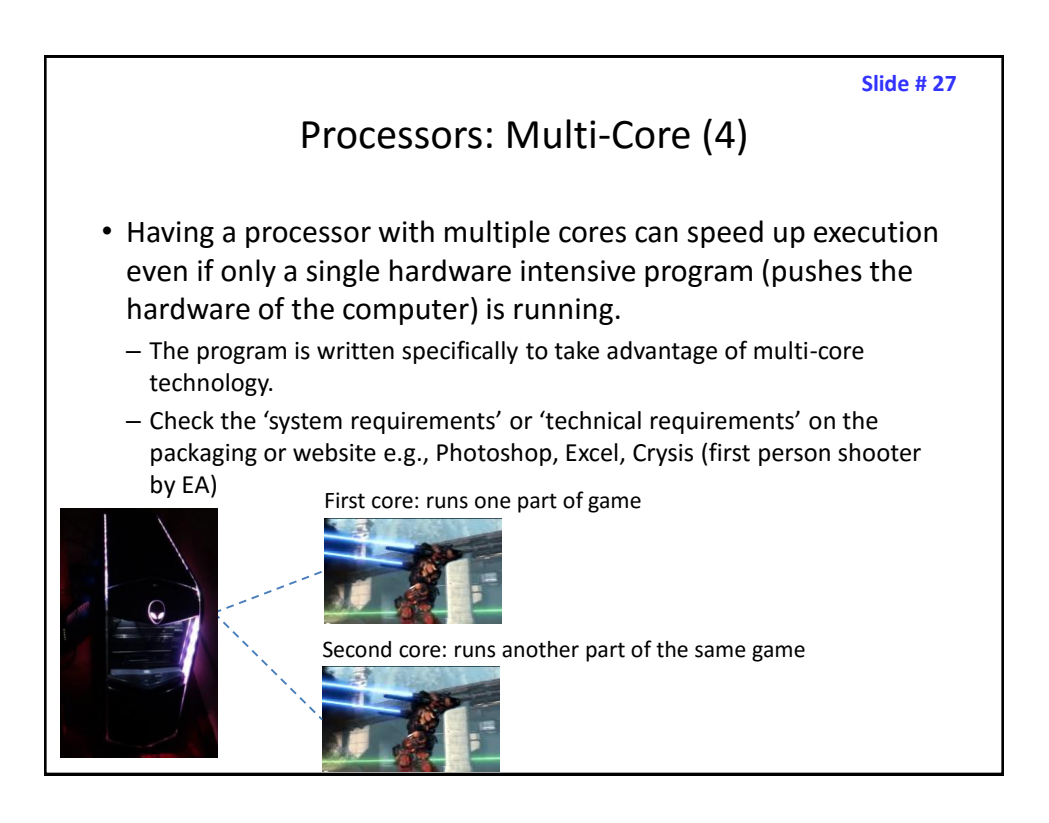

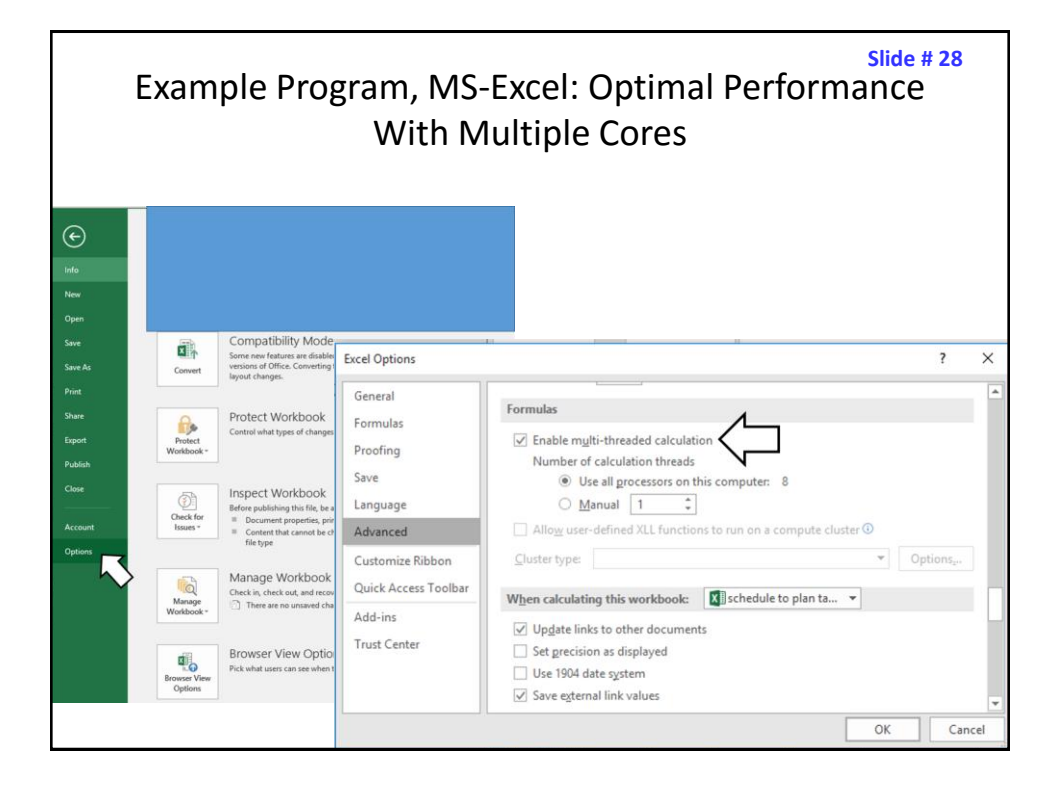

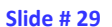

### Will Multiple Cores Always Be Faster?

- Simple answer: it depends
- Advanced answer: look at actual computer usage e.g., Task manager (Windows), Activity Monitor (MAC OS-X)

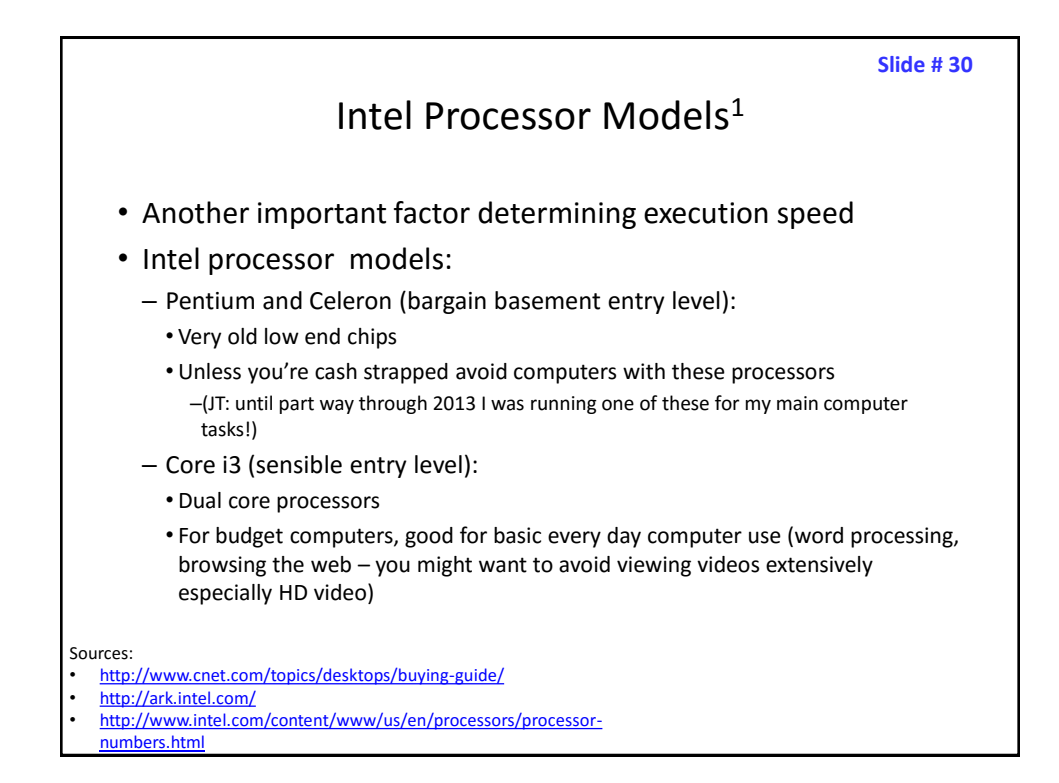

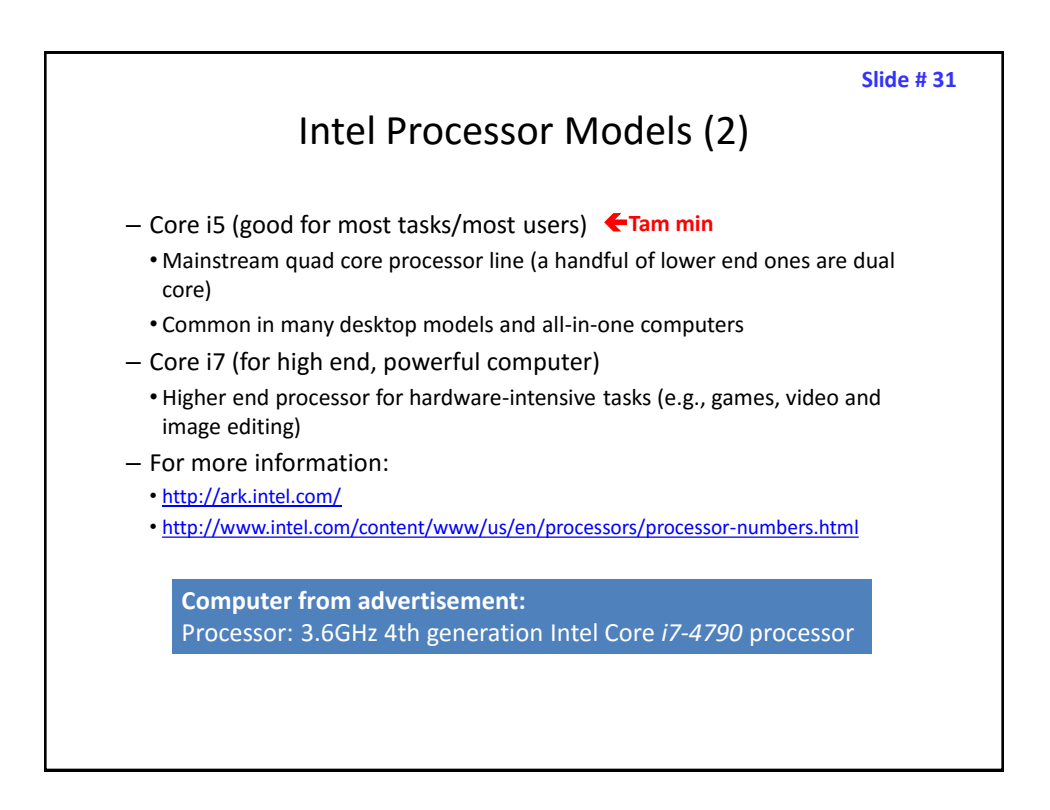

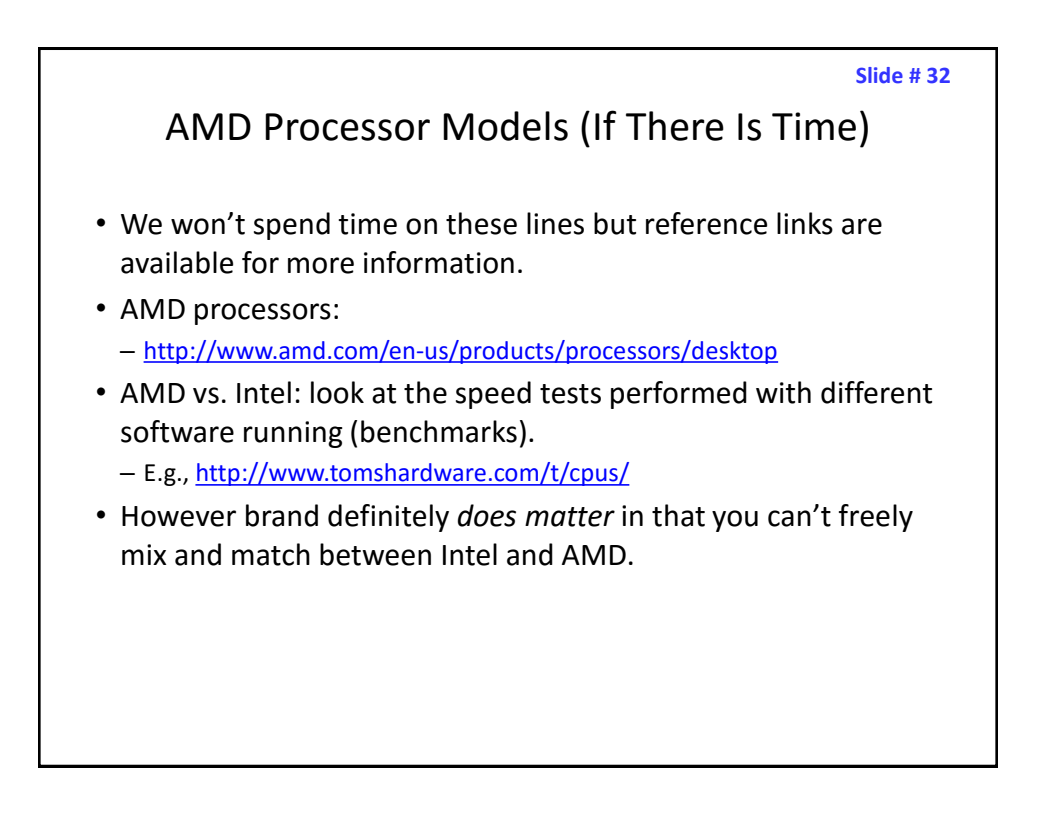

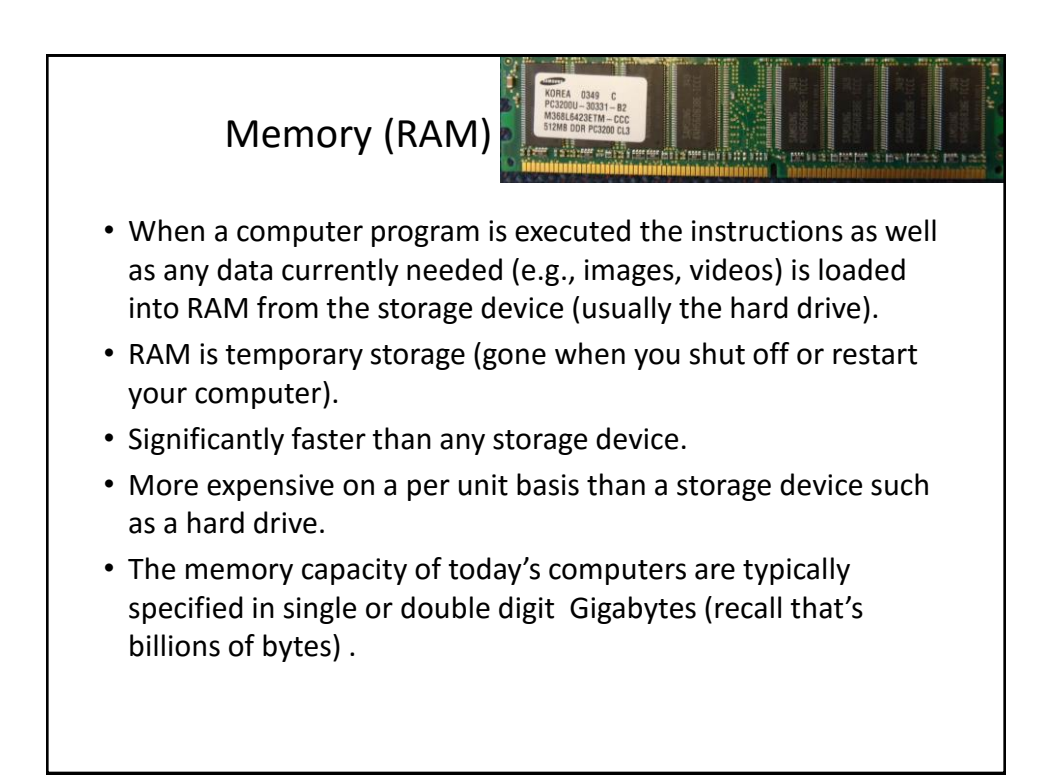

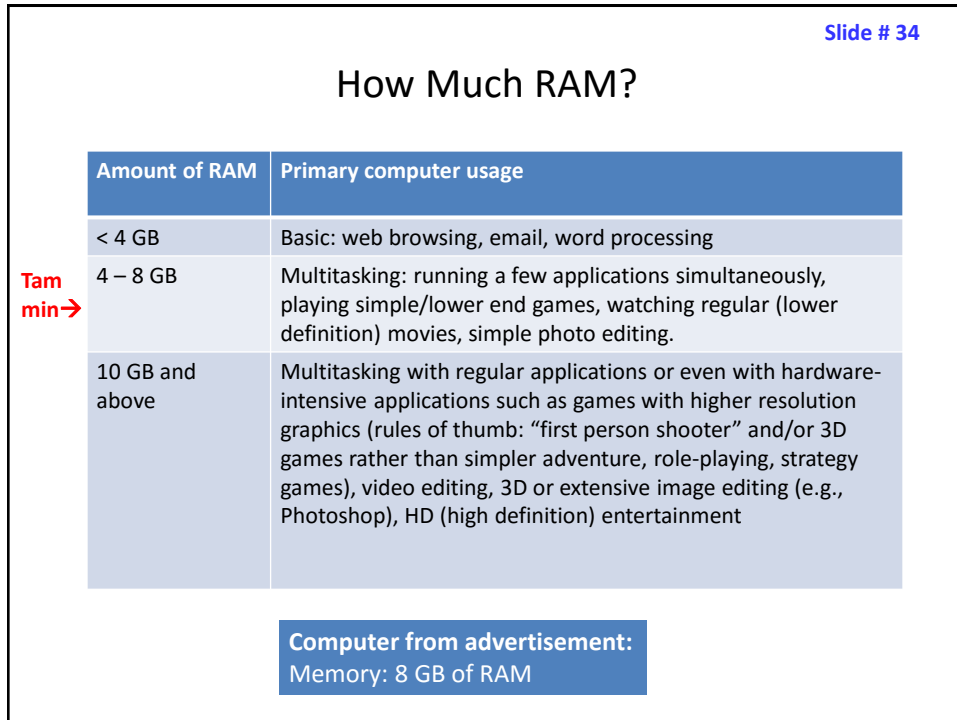

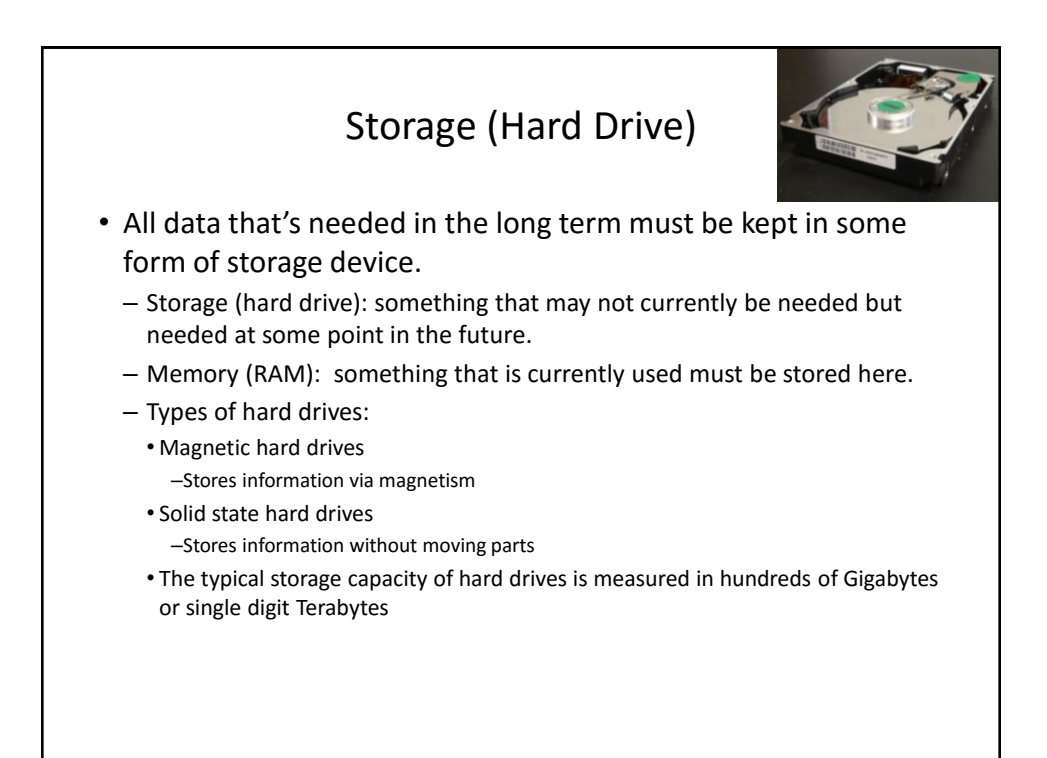

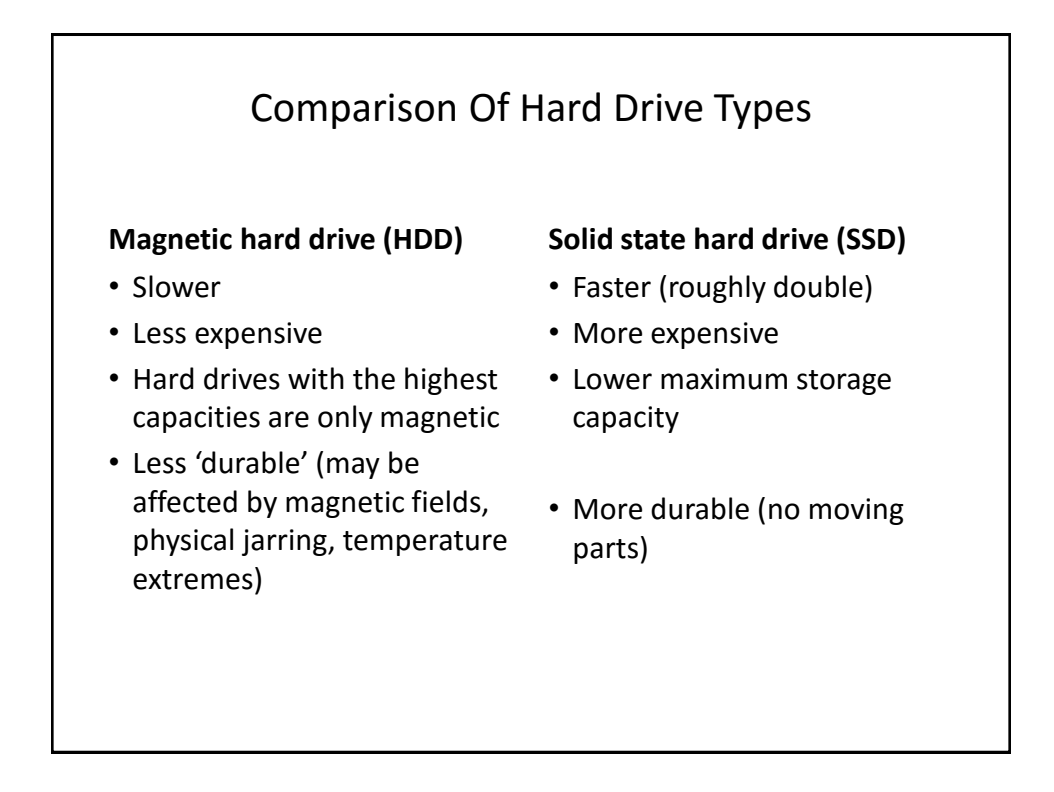

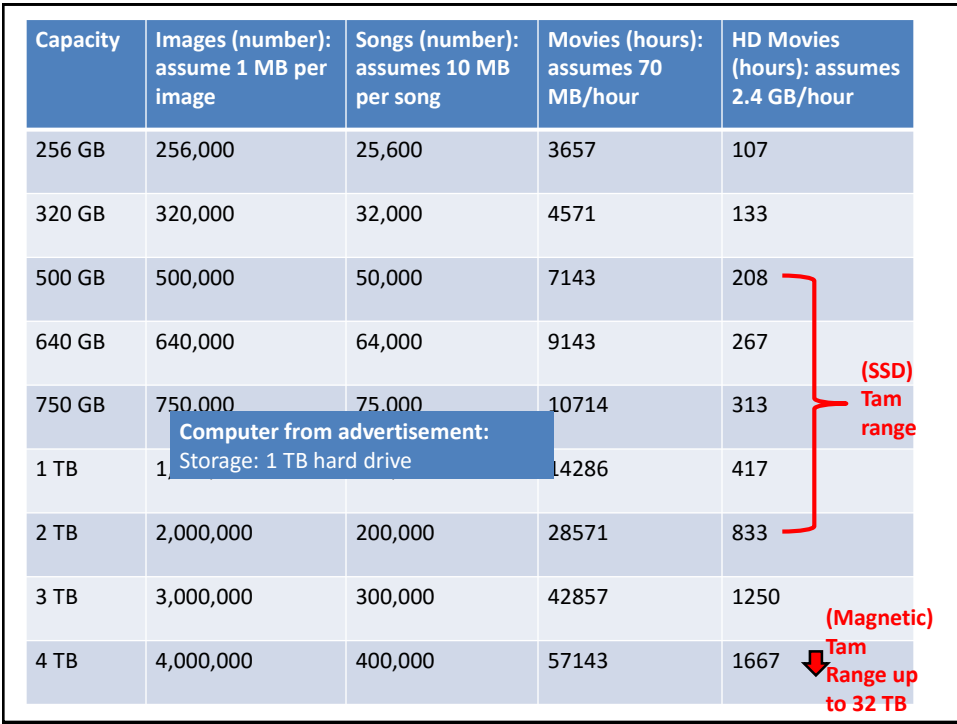

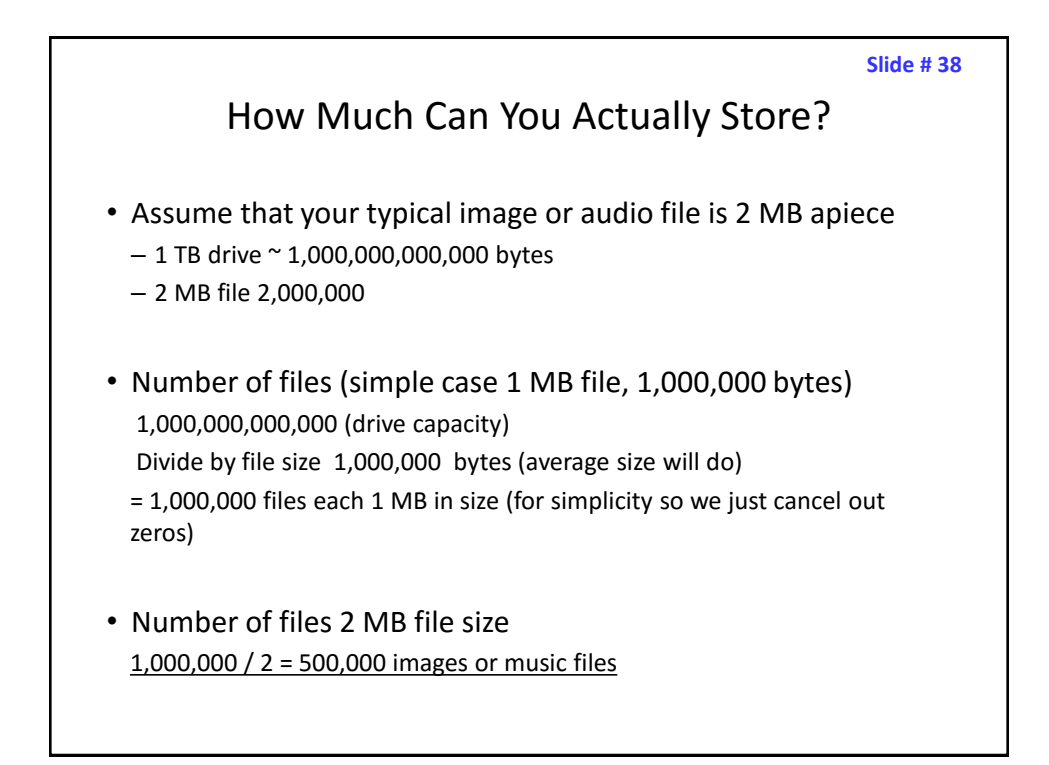

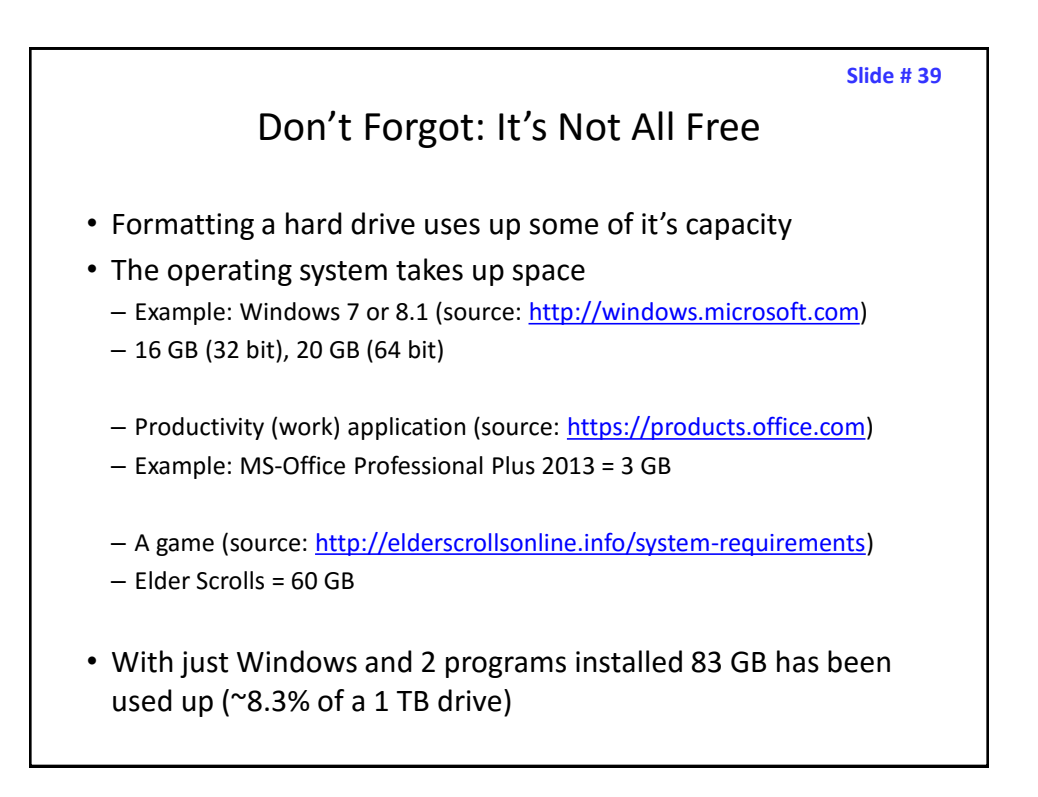

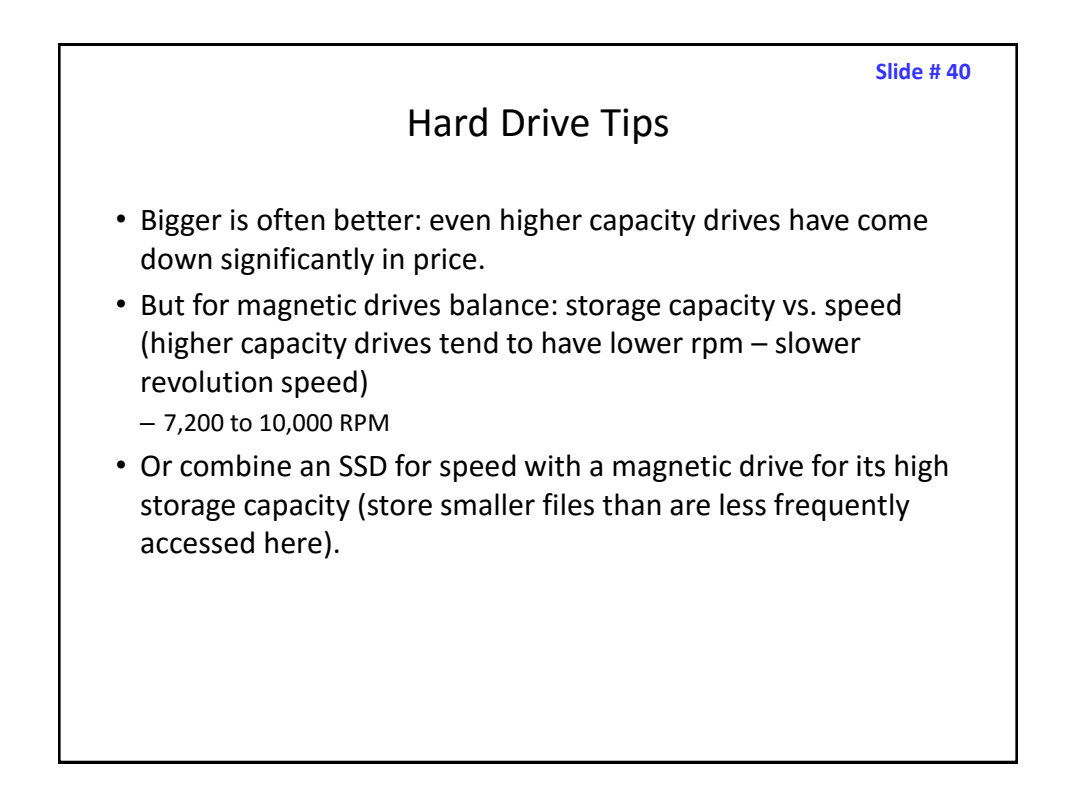

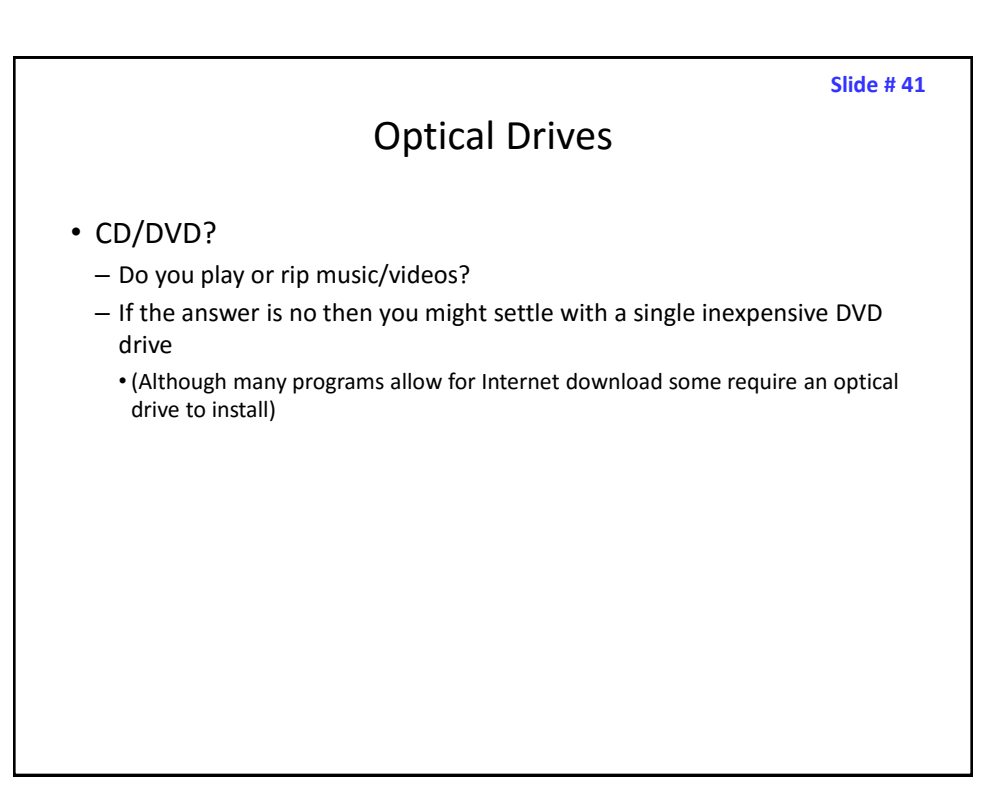

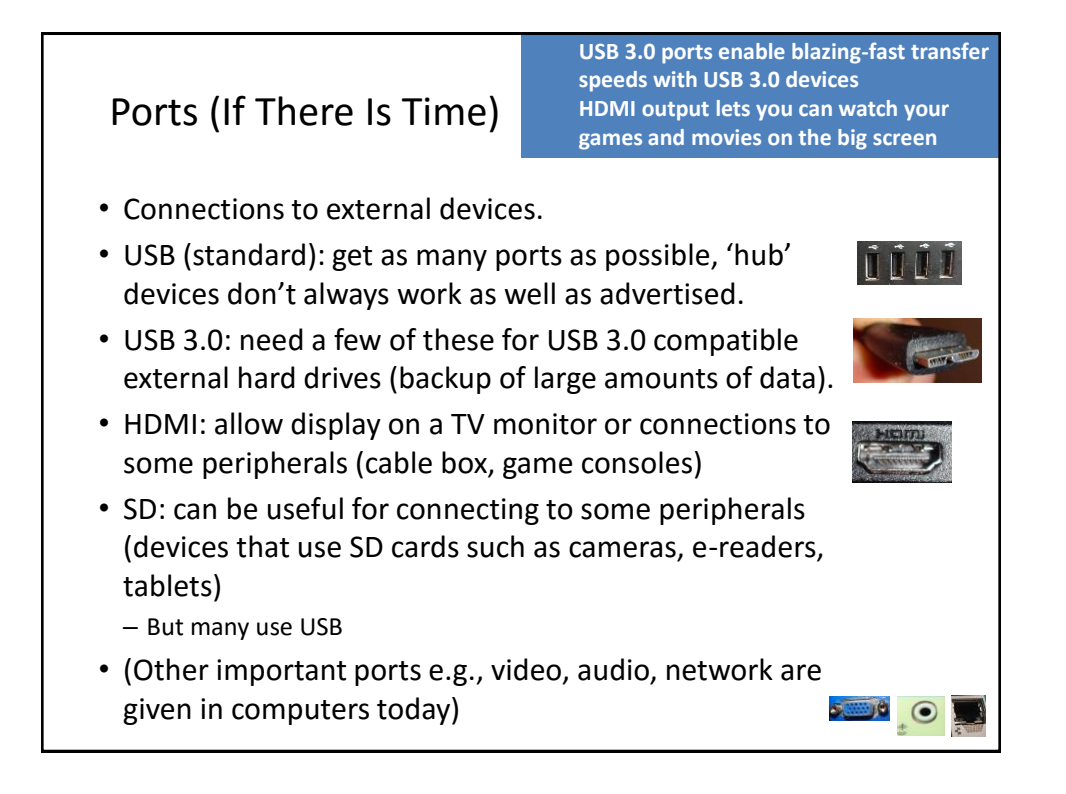

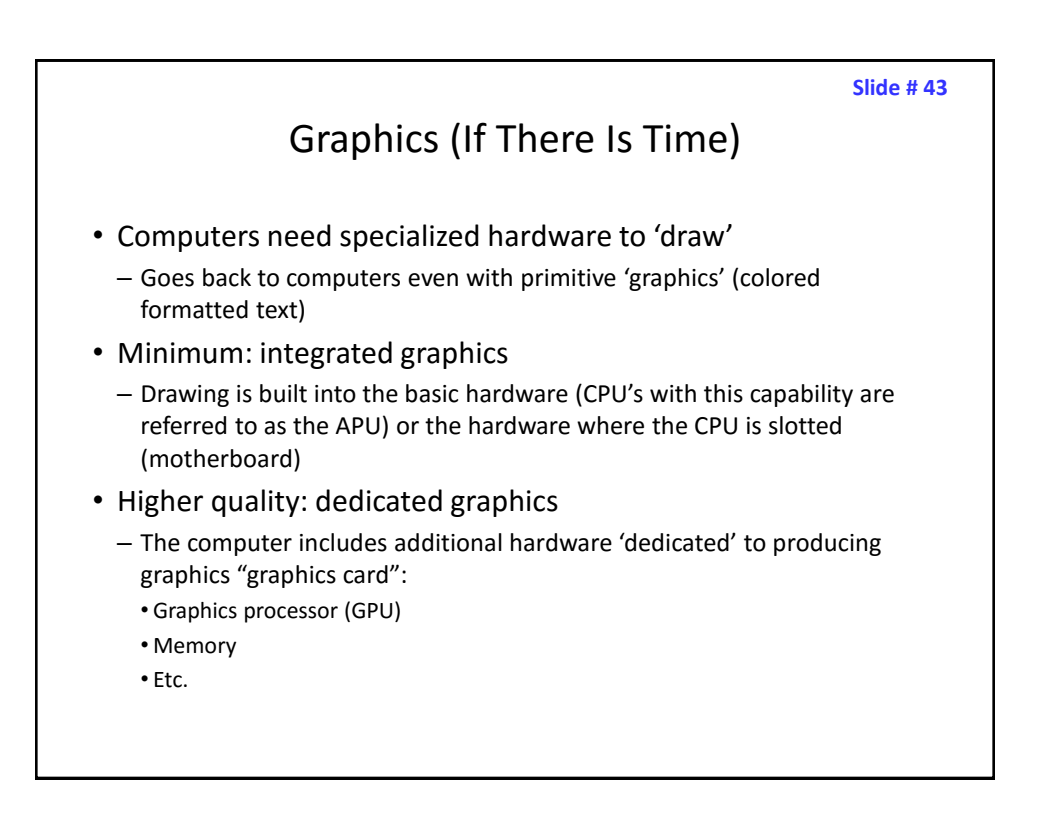

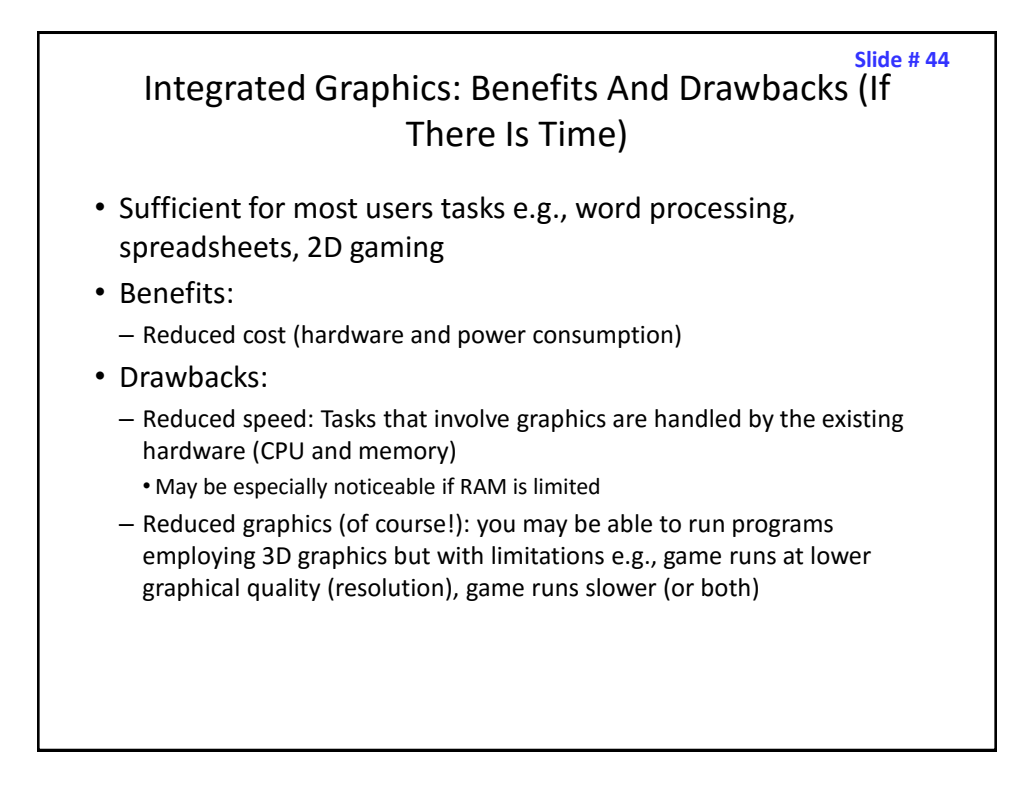

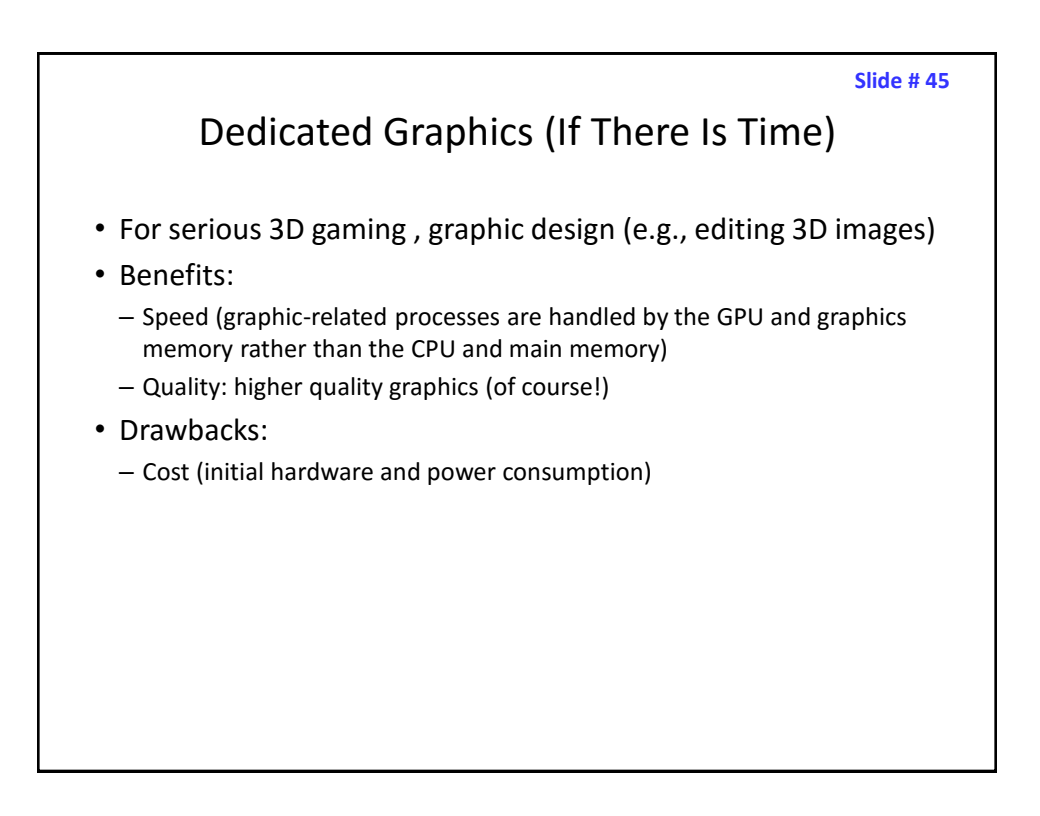

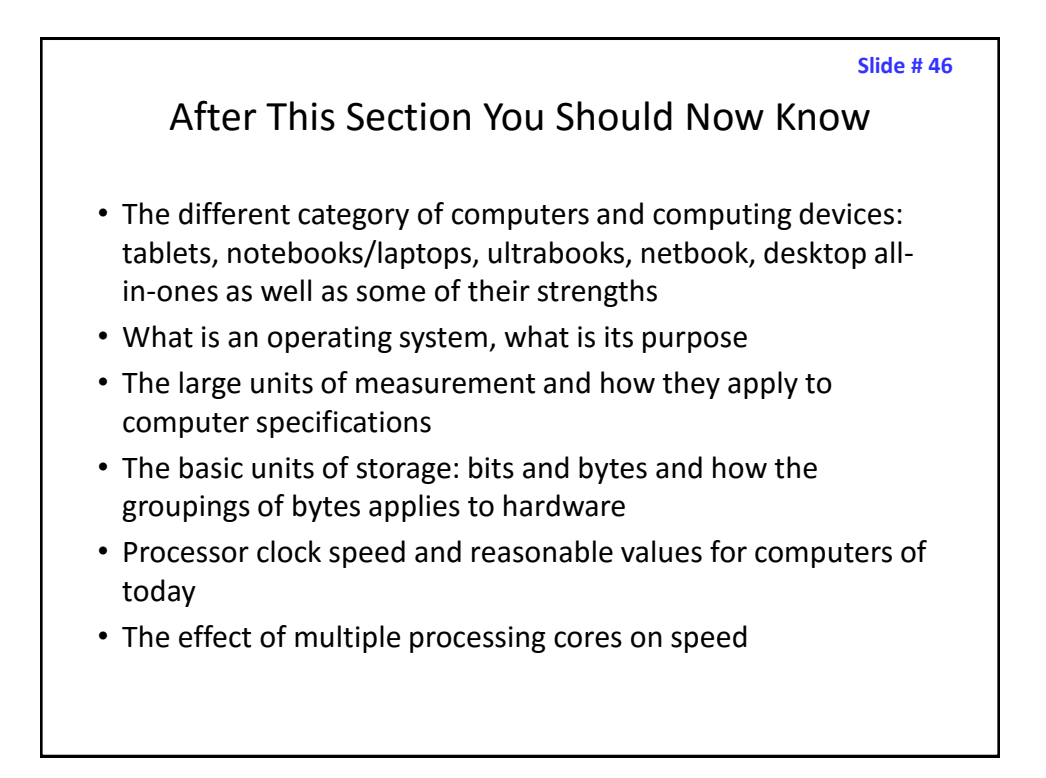

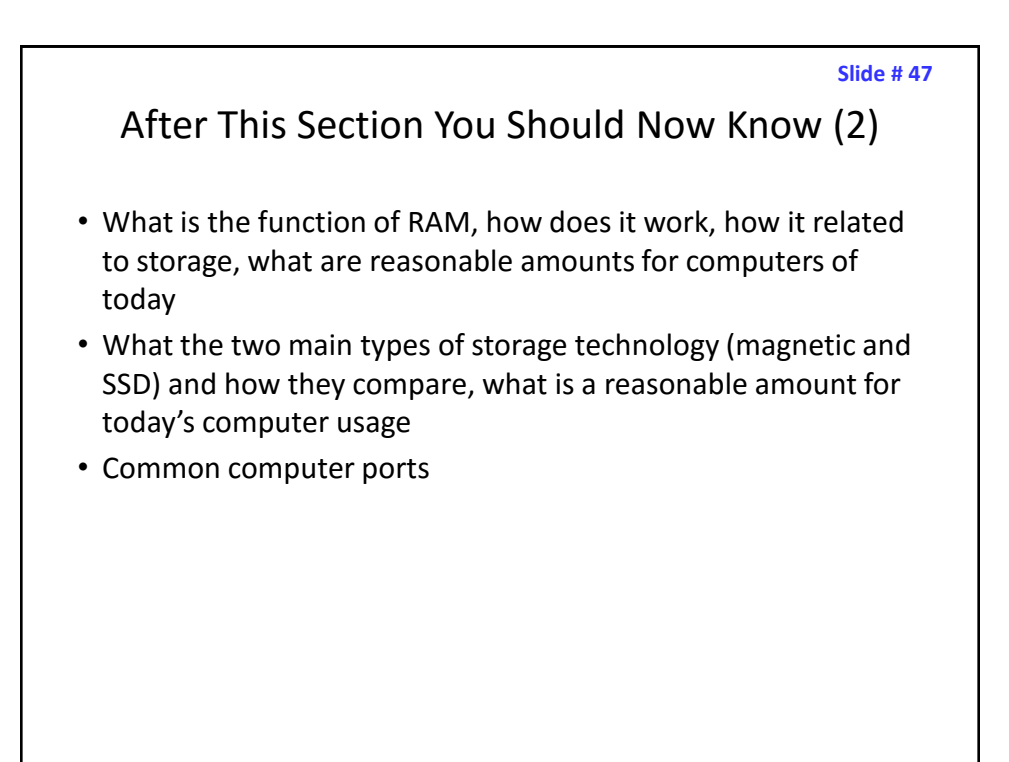

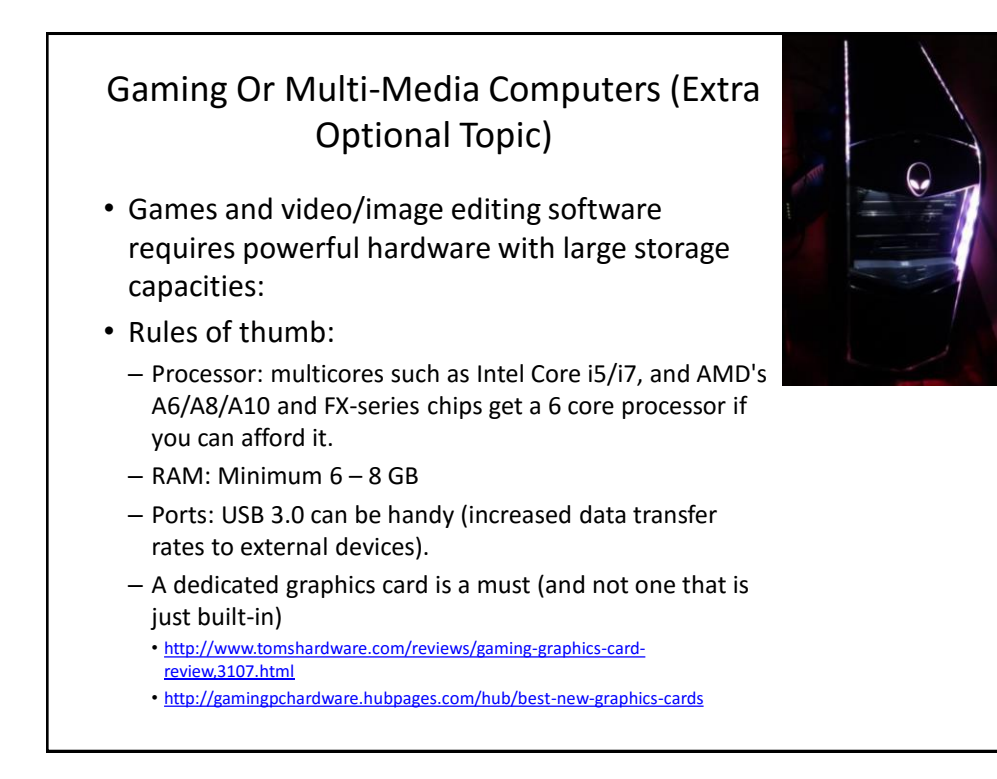

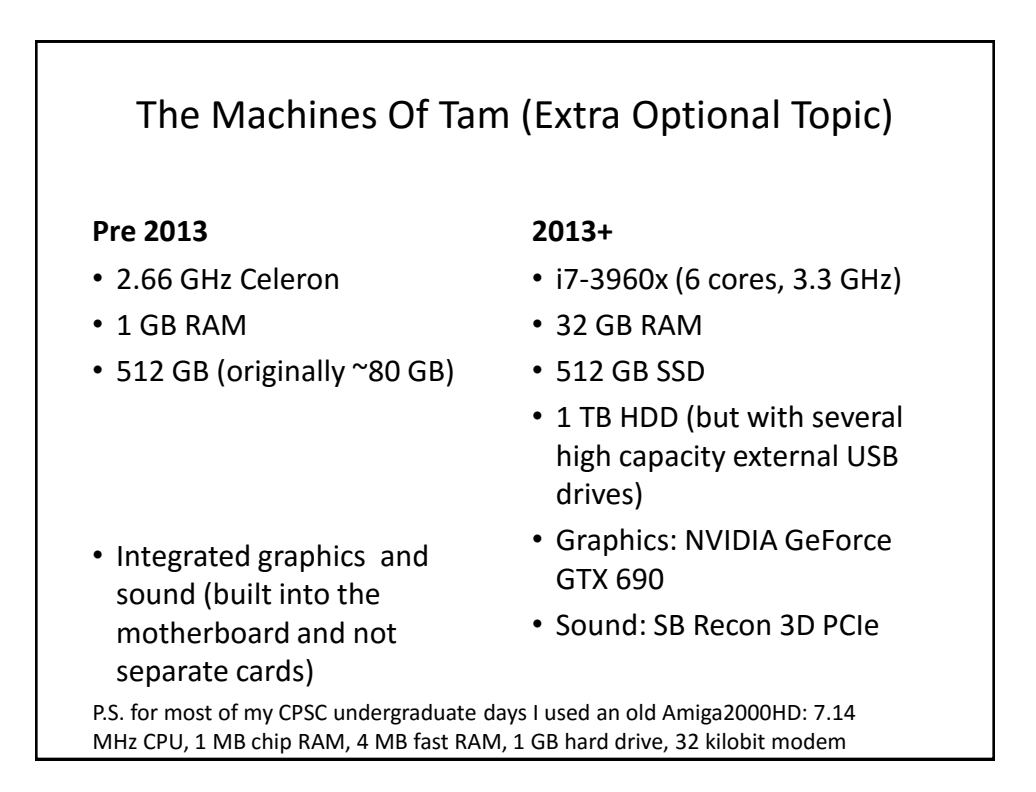

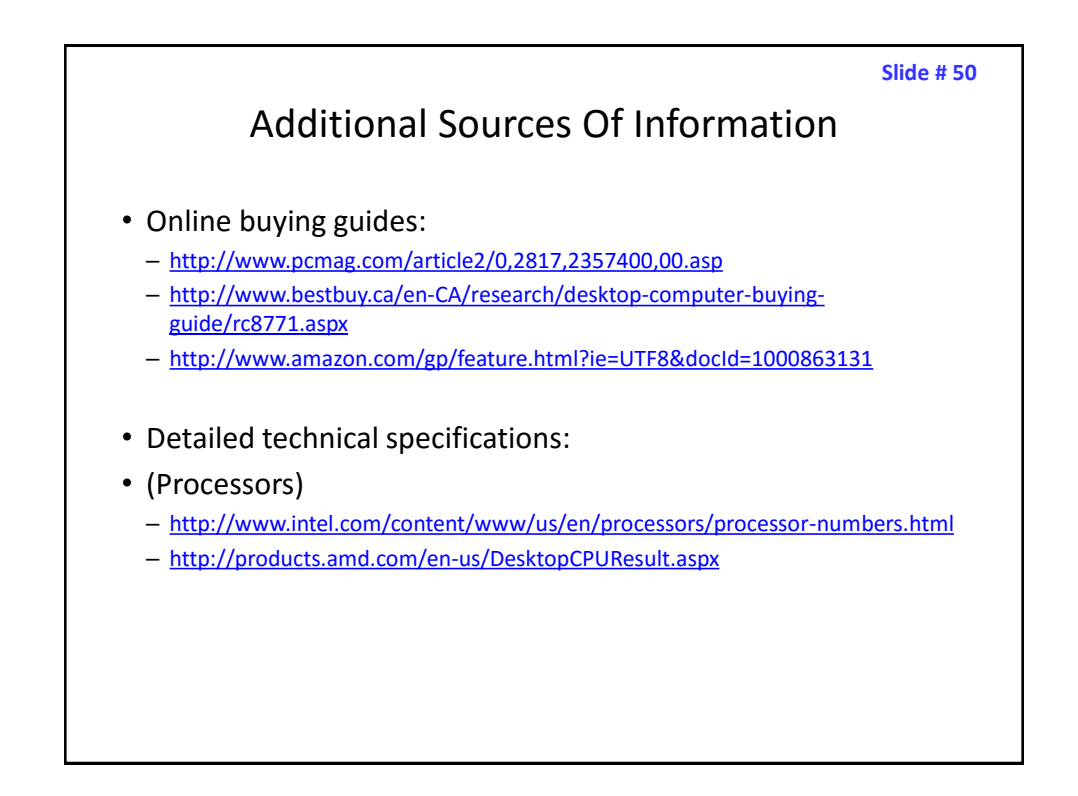

**Slide # 51**

# Images

• "Unless otherwise indicated, all images were produced by James Tam

slide 51